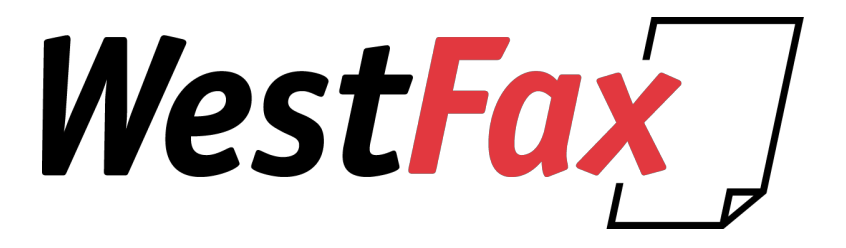

# **WestFax API Documentation**

Last Revision: 9/2018 API Version: 2.3

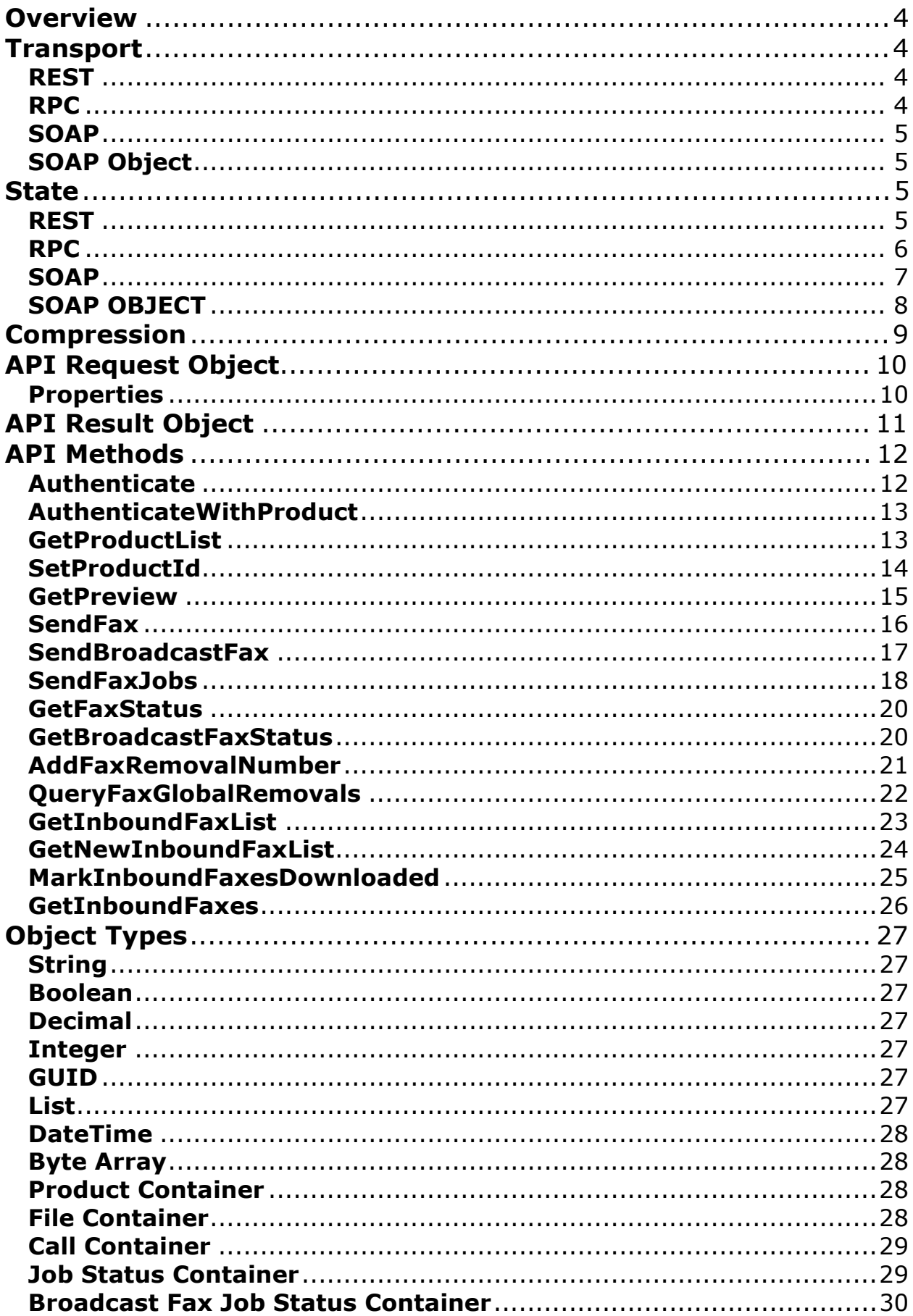

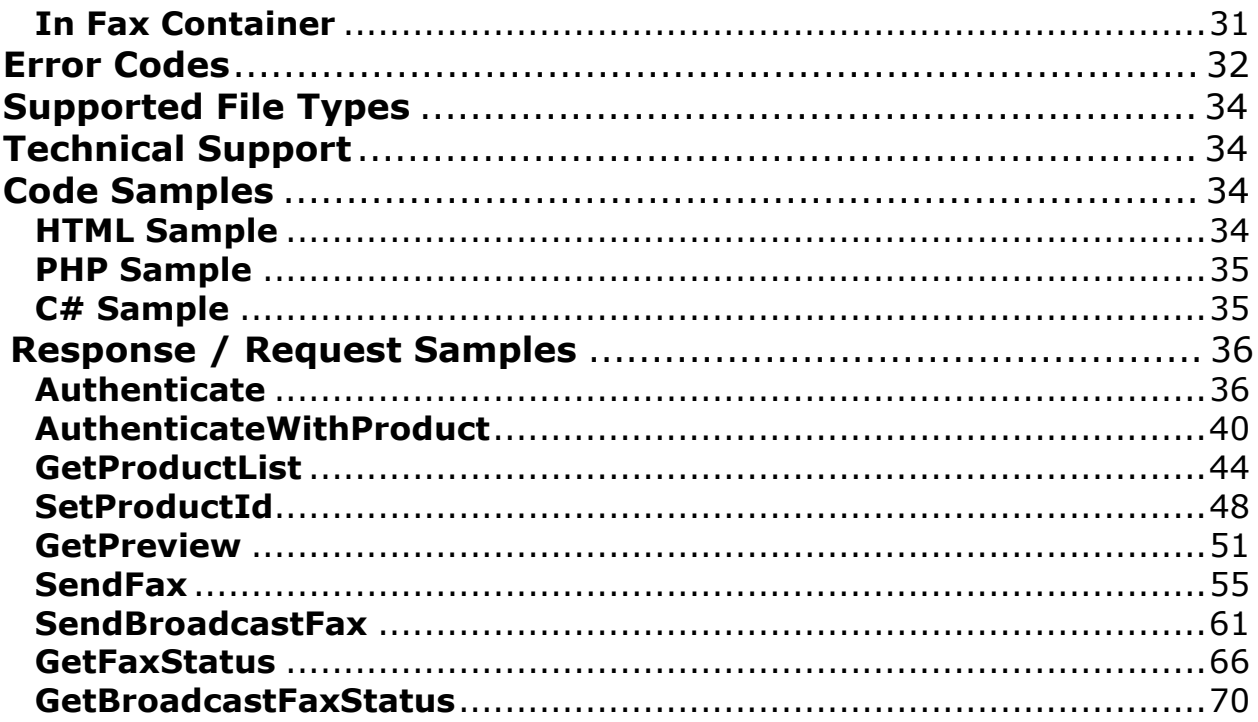

# **Overview**

The purpose of this document is to explain the WestFax API for customers that are interested in integrating faxing services into their current infrastructure. This document contains information regarding the different types of transports, state management, and compression used by the WestFax API. It also provides a brief description of every method available in the API and the required parameters for these methods. There is sample code and sample requests and responses at the end of the document to aid the developer when integrating.

# Transport

The WestFax API supports four different means of transport: REST, RPC, SOAP and SOAP Object. These transports support the following formats: Multi-Part Form Data, XML or JSON, and SOAP (XML). All of these transports resolve to the same base URL:

• https://api.westfax.com/Polka.Api/

Depending on the transport, this URL may look like the following;

- REST
	- o https://api.westfax.com/Polka.Api/REST/SendFax/xml
- RPC o https://api.westfax.com/Polka.Api/RPC/xml
- SOAP
	- o https://api.westfax.com/Polka.Api/SOAP
- SOAP OBJECT o https://api.westfax.com/Polka.Api/SOAPObj

The transport must be included in the URL so the API understands how to process the request. Without a properly formatted URL, the request will fail.

Transports are similar in that the consuming application or service must make a secure HTTP connection to the WestFax API Server. Each of these transports resembles a remote procedure call as they are requesting an action to be performed by a remote service. They do have their nuances that make them convenient depending on the hardware and software platform of the consumer. Any of these transports will resolve to the same end result so it is up to the consumer to determine what fits best in their use case.

### REST

REST (Representational State Transfer) is the underlying concept of the World Wide Web. A RESTful Web Service generally involves a set of URLs that represent the objects (or nouns) that an individual might want to perform actions against. Each of these actions are defined by HTTP Verbs such as GET, PUT, etc. All of the methods in the WestFax RESTful interface are called via the HTTP Verb POST. The URL contains both the method and the response format. The request format is constrained to Multi-Part Form Data which makes this transport easy to use from a company's intranet site or an internally hosted CRM package such as Sugar. If the user has access to a web server and can write HTML, they can send a fax!

### RPC

RPC or Remote Procedure Call is the concept of invoking a method on a remote process or system. Every transport the WestFax API uses is fashioned after RPC. In the terms of the WestFax API, RPC refers to calls made where both the request and response format are up to the user. The user can pick either XML or JSON for the request and either of these for the response. The action that

the user is asking to be executed is contained inside of the request instead of the URL. The request format is determined by the body of the request, whereas the response format should be included in the URL of the request. This type of request should be simple to execute from Javascript or any modern programming language.

### **SOAP**

SOAP (Simple Object Access Protocol) defines the underlying format for SOAP Web Services. This type of transport is RPC via HTTP however it uses the SOAP Standard to provide a commonly understood request format. This transport doesn't require an action or response format in the URL. All of this is encapsulated by the SOAP specification. This is the most convenient way for a user who is running a .NET environment to connect to WestFax and transmit faxes. This transport provides a WSDL that creates a strongly typed proxy between the customer's environment and WestFax. To obtain a copy of the SOAP WSDL, please contact WestFax at api@westfax.com.

### SOAP Object

The SOAP Object transport is very similar to the SOAP transport. Both transports use a stronglytyped proxy on the client side and a SOAP envelope to deliver the values from the client to the API. The SOAP Object transport has method stubs for every action that the API allows; however, all of these methods only take one parameter: The API Request Object (discussed below). The developer creates a new instance of this object, populates certain properties of the object (depending on the method being called), and then submits it to the API. Other than this, the SOAP Object transport handles the request identically to the SOAP transport. To obtain a copy of the SOAP Object WSDL, please contact WestFax at api@westfax.com.

# State

The WestFax API supports stateless and stateful connections for each of the transports described above. Stateless requests to the API require a Username, Password, and often a Product ID to identify the user and map them back to internal objects for security purposes. In stateful connections, the user can call an authentication method at the beginning of the connection to establish their identity. This method will return a session token that the user can pass back to the API during their subsequent method calls. When calling authenticate, the user can specify whether or not they want the Session ID to be stored in a cookie. If a user asks for cookies, they will see the following in the header of the response:

Set-Cookie: ASP.NET\_SessionId=KQroCTeXzk65vsUylajktw; path=/

If the web client being used handles cookies automatically, the user can continue to execute methods in the API without manually passing credentials or a session token. If the user opts to manage the session token themselves, it will be returned in the body of the response. They will need to pass this token in the body of the request every time they execute a method. The examples below illustrate a call to authenticate and then what a subsequent call would look like with and without cookies (these examples are shortened for brevity).

#### REST

#### Authenticate:

HTTP/1.1 200 OK Date: Mon, 08 Mar 2010 17:40:32 GMT Server: Microsoft-IIS/6.0 X-Powered-By: ASP.NET X-AspNet-Version: 2.0.50727

```
Set-Cookie: ASP.NET_SessionId=Ze0mh2-fgEGNCgCt4RviKQ; path=/ 
Cache-Control: private 
Content-Type: text/xml; charset=utf-8 
Content-Length: 287 
<?xml version="1.0" encoding="utf-8"?> 
<ApiResultOfString xmlns:xsi="http://www.w3.org/2001/XMLSchema-instance"
xmlns:xsd="http://www.w3.org/2001/XMLSchema"> 
       <Success>true</Success> 
       <ErrorString /> 
       <InfoString /> 
       <Result>Ze0mh2-fgEGNCgCt4RviKQ</Result> 
</ApiResultOfString>
```
#### Cookies:

```
POST https://api.westfax.com/Polka.Api/REST/SendFax/XML HTTP/1.1 
Cookie: ASP.NET_SessionId=66QCtcK9f0qX2cAmBZtQ0g 
Accept-Encoding: deflate, gzip 
User-Agent: West Fax HTTP .NET 
Content-Type: multipart/form-data; boundary = ---------------------
8cc8cc2e0a3af64 
Host: api.westfax.com 
Content-Length: 5457 
Expect: 100-continue
```
#### No Cookies:

```
POST https://api.westfax.com/Polka.Api/REST/SendFax/XML HTTP/1.1 
User-Agent: West Fax HTTP .NET 
Content-Type: multipart/form-data; boundary =-------------
8cc8ce1ccc3a96e 
Host: api.westfax.com 
Content-Length: 5584 
Expect: 100-continue 
Accept-Encoding: deflate
```

```
-------------------------------8cc8ce1ccc3a96e 
Content-Disposition: form-data; name="SessionToken"
```
waK5E8JmkUW8iQXakRgWVQ

#### RPC

#### Authenticate:

```
POST https://api.westfax.com/Polka.Api/RPC/ HTTP/1.1 
Content-Type: text/xml 
Host: api.westfax.com 
Content-Length: 354 
Expect: 100-continue 
<?xml version="1.0" encoding="utf-8"?> 
<ApiRequest xmlns:xsi="http://www.w3.org/2001/XMLSchema-instance"
xmlns:xsd="http://www.w3.org/2001/XMLSchema"> 
      <Method>AuthenticateWithProduct</Method>
       <Username>SampleUsername</Username> 
       <Password>SamplePassword</Password> 
       <ProductId>00000000-0000-0000-0000-000000000000</ProductId>
```

```
 <Cookies>true</Cookies> 
</ApiRequest>
```
#### Cookies:

```
POST https://api.westfax.com/Polka.Api/RPC/XML HTTP/1.1 
Cookie: ASP.NET_SessionId=cc5smOpC3EqqtoKryQRLww 
Content-Type: text/xml 
Host: api.westfax.com 
Content-Length: 92092 
Expect: 100-continue
```
#### No Cookies:

```
POST https://api.westfax.com/Polka.Api/RPC/XML HTTP/1.1 
Content-Type: text/xml 
Host: api.westfax.com 
Content-Length: 92145 
Expect: 100-continue
```

```
<?xml version="1.0" encoding="utf-8"?> 
<ApiRequest xmlns:xsi="http://www.w3.org/2001/XMLSchema-instance"
xmlns:xsd="http://www.w3.org/2001/XMLSchema"> 
       <Method>SendFax</Method> 
       <SessionToken>0kET2zUH4UuIG3oIAZOqtw</SessionToken>
```
#### SOAP

#### Authenticate:

```
POST https://api.westfax.com/Polka.Api/SOAP/ HTTP/1.1 
User-Agent: Mozilla/4.0 (compatible; MSIE 6.0; MS Web Services Client Protocol 
2.0.50727.3603) 
Content-Type: text/xml; charset=utf-8 
SOAPAction: "https://api.westfax.com/AuthenticateWithProduct" 
Host: api.westfax.com 
Content-Length: 464 
Expect: 100-continue 
<?xml version="1.0" encoding="utf-8"?> 
<soap:Envelope xmlns:soap="http://schemas.xmlsoap.org/soap/envelope/"
xmlns:xsi="http://www.w3.org/2001/XMLSchema-instance"
xmlns:xsd="http://www.w3.org/2001/XMLSchema"> 
       <soap:Body> 
             <AuthenticateWithProduct xmlns="https://api.westfax.com/"> 
                   <Username>SampleUsername</Username> 
                   <Password>SamplePassword</Password> 
                   <ProductId>00000000-0000-0000-0000-000000000000</ProductId> 
                   <Cookies>true</Cookies> 
             </AuthenticateWithProduct> 
       </soap:Body>
```
</soap:Envelope>

#### Cookies:

```
POST https://api.westfax.com/Polka.Api/SOAP/ HTTP/1.1 
User-Agent: Mozilla/4.0 (compatible; MSIE 6.0; MS Web Services Client Protocol 
2.0.50727.3603) 
Content-Type: text/xml; charset=utf-8
```
SOAPAction: "https://api.westfax.com/SendFaxStatefulCookie" Host: api.westfax.com Cookie: ASP.NET\_SessionId=gnJKl857Eky0CJ07ogXc\_g Content-Length: 151699 Expect: 100-continue

#### No Cookies:

```
POST https://api.westfax.com/Polka.Api/SOAP/ HTTP/1.1 
User-Agent: Mozilla/4.0 (compatible; MSIE 6.0; MS Web Services Client Protocol 
2.0.50727.3603) 
Content-Type: text/xml; charset=utf-8 
SOAPAction: "https://api.westfax.com/SendFaxStatefulNoCookie" 
Host: api.westfax.com 
Content-Length: 151754 
Expect: 100-continue 
<?xml version="1.0" encoding="utf-8"?><soap:Envelope
xmlns:soap="http://schemas.xmlsoap.org/soap/envelope/"
xmlns:xsi="http://www.w3.org/2001/XMLSchema-instance"
xmlns:xsd="http://www.w3.org/2001/XMLSchema"> 
       <soap:Body> 
             <SendFaxStatefulNoCookie xmlns="https://api.westfax.com/"> 
                   <SessionToken>gnJKl857Eky0CJ07ogXc_g</SessionToken>
```
#### SOAP OBJECT

#### Authenticate:

```
POST https://api.westfax.com/Polka.Api/SOAPObj/ HTTP/1.1 
User-Agent: Mozilla/4.0 (compatible; MSIE 6.0; MS Web Services Client Protocol 
2.0.50727.3603) 
Content-Type: text/xml; charset=utf-8 
SOAPAction: "https://api.westfax.com/AuthenticateWithProduct" 
Host: api.westfax.com 
Content-Length: 744 
Expect: 100-continue 
Accept-Encoding: gzip 
<?xml version="1.0" encoding="utf-8"?><soap:Envelope
xmlns:soap="http://schemas.xmlsoap.org/soap/envelope/"
xmlns:xsi="http://www.w3.org/2001/XMLSchema-instance"
xmlns:xsd="http://www.w3.org/2001/XMLSchema"> 
       <soap:Body> 
             <AuthenticateWithProduct xmlns="https://api.westfax.com/"> 
                    <apiRequest> 
                          <Username>SampleUsername</Username> 
                          <Password>SamplePassword</Password> 
                          <ProductId>00000000-0000-0000-0000-000000000000</ProductId> 
                          <Cookies>true</Cookies> 
                          <ProductType xsi:nil="true" /> 
                          <Method xsi:nil="true" /> 
                          <Folder xsi:nil="true" /> 
                          <StartDate xsi:nil="true" /> 
                          <EndDate xsi:nil="true" /> 
                          <ContentDisposition xsi:nil="true" /> 
                          <ErrorMode xsi:nil="true" /> 
                          <State xsi:nil="true" /> 
                          <FaxQuality xsi:nil="true" />
```

```
 </apiRequest> 
              </AuthenticateWithProduct> 
       </soap:Body> 
</soap:Envelope>
```
#### Cookies:

```
POST https://api.westfax.com/Polka.Api/SOAPObj/ HTTP/1.1 
User-Agent: Mozilla/4.0 (compatible; MSIE 6.0; MS Web Services Client Protocol 
2.0.50727.3603) 
Content-Type: text/xml; charset=utf-8 
SOAPAction: "https://api.westfax.com/SendFax" 
Host: api.westfax.com 
Cookie: ASP.NET_SessionId=hH5g2fj8M0KuL3b7Bp2Nhw 
Content-Length: 184355 
Expect: 100-continue 
Accept-Encoding: gzip
```
No Cookies:

```
POST https://api.westfax.com/Polka.Api/SOAPObj/ HTTP/1.1 
User-Agent: Mozilla/4.0 (compatible; MSIE 6.0; MS Web Services Client Protocol 
2.0.50727.3603) 
Content-Type: text/xml; charset=utf-8 
SOAPAction: "https://api.westfax.com/SendFax" 
Host: api.westfax.com 
Content-Length: 184355 
Expect: 100-continue 
Accept-Encoding: gzip 
<?xml version="1.0" encoding="utf-8"?><soap:Envelope
xmlns:soap="http://schemas.xmlsoap.org/soap/envelope/"
xmlns:xsi="http://www.w3.org/2001/XMLSchema-instance"
xmlns:xsd="http://www.w3.org/2001/XMLSchema"> 
       <soap:Body> 
             <SendFax xmlns="https://api.westfax.com/"> 
                   <apiRequest> 
                          <SessionToken>uUKWPvqnjEKsp1pcS0Kc_Q</SessionToken>
```
# Compression

HTTP Connections can incorporate compression if both the server and the client support it. The WestFax API supports both gzip and deflate and will compress an outgoing stream if the client requests it. This is done by providing the following line in the header of the request:

Accept-Encoding: gzip, deflate

When using SOAP and a .NET Environment, it is simple to enable compression for response data.

```
ApiWebService webService = new ApiWebService();
```
webService.EnableDecompression = true;

For REST and RPC, most clients should allow appending headers to the request stream. In that case, add the Accept-Encoding directive listed above and the response will be encoded.

When reading a response from the API, always check the Content-Encoding HTTP Header to determine if the response is encoded. If there were errors during the API call, the response may not be encoded.

# API Request Object

Even though the WestFax API supports four different transports and a couple of formats, these all resolve back to a set of common objects and methods that allow the API to complete work. A major component of the API is the API Request Object. When a request comes in, the transport layer takes the request data and deserializes it into this request object. This object contains information that describes how it should be processed which is used to route it accordingly. This request object is passed to any method in the API and that method determines what properties it uses from the object. Some properties may be reused between different methods so the meaning is explained in the method descriptors below.

### Properties

#### Username - String

This is provided by WestFax to authenticate the end-user.

#### Password – String

In combination with the username, this allows WestFax to authenticate a user.

#### Product Id - GUID

The Product Id identifies which product will be used during the API call.

#### ProductType - ProductType Enum

This determines what type of products the user would like to see when retrieving a product list. Currently, the only value is "BroadcastFax."

### Session Token - String

A session token will be provided if the user would like to authenticate once and then no longer provide their username, password, and product id.

#### Cookies - Boolean

This is used by the Authentication methods to specify whether or not the session token will be transmitted in the header (Cookies) or the body of the request.

#### Method – Method Enum

Depending on the transport, the method name will need to be passed in either the URL or the body of the request. This determines how the API will handle the request. The current methods supported are:

- **Authenticate**
- GetProductList
- SetProductId
- AuthenticateWithProduct
- GetPreview
- SendFax
- SendBroadcastFax
- GetFaxStatus
- GetBroadcastFaxStatus

Files - List of FileContainers

Any files that will be turned into the fax tiff will be mapped back to this property.

#### Job Name - String

When submitting a job to the API, this contains the name of the job as it will appear in the WestFax system.

#### Billing Code - String

During job submission, this field can be used for any type of reference number that the client would like to have attached to the fax job.

#### Header - String

When submitting a job, the contents of this field will be inserted into the header of the fax. If more than 45 characters are provided in this field, the contents will be truncated.

#### Numbers – List of Strings

This is a list of recipient numbers that a fax will be sent to when submitting a job.

#### Fax Quality - FaxQuality Enum

This will be used during job submission to determine the quality of the outgoing fax ("Fine" or "Normal").

#### CSID - String

During job submission, the client can provide a fax CSID for the outgoing fax job. This is generally used when the client is sending faxes on behalf of their customers. If a CSID isn't passed to the API, the customer's default CSID will be used.

#### Start Date - DateTime

When creating a fax job, this field can be used to tell the WestFax system when it can start preparing to send out the fax job. This should be provided in UTC.

#### Feedback Email - String

When creating a fax job, an email address can be provided for status on the fax after the job has been completed.

# API Result Object

Any call to the WestFax API will result in an API Result object. This object wraps every result to provide more information about the call. It contains the following properties:

Result – Type Unknown (Please see Object Types)

The result will contain the information that was originally requested. The type of this property changes depending on the method requested. To find out what type should be expected for a certain call, reference the API Method Descriptions below.

### Success - Boolean

Success is a boolean that indicates whether or not the method executed successfully. This value should be checked first after a method call has returned to determine whether the result data is populated or if the Error String is populated.

### ErrorString - String

The Error String contains information about why the method did not execute successfully. This will be populated if Success is false.

### InfoString - String

The Info String contains extra information regarding the method call. Generally, this won't be populated; however, certain methods might make use of this property.

# API Methods

### Authenticate

### Description

This allows the user to retrieve a session token for stateful connections. The result will contain a string that is the session token. This should be passed back to the API for subsequent calls to authenticate the user. After calling this method, the user should call GetProductList and then SetProductId. Without calling these methods in the appropriate order, subsequent API calls will fail.

### Api Result Type

String

#### URL

REST

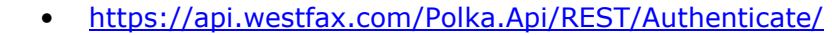

```
RPC 
      • https://api.westfax.com/Polka.Api/RPC/
```
SOAP

• https://api.westfax.com/Polka.Api/SOAP/

SOAP OBJECT

• https://api.westfax.com/Polka.Api/SOAPObj/

### Parameters

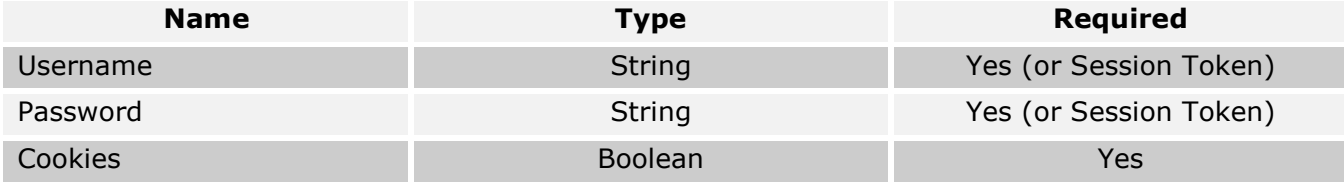

### SOAP Method Stub

#### **Stateful**

```
public ApiResult<string> Authenticate(string Username, string Password, bool
Cookies)
```
### AuthenticateWithProduct

#### Description

This allows the user to retrieve a session token for stateful connections. The result will contain a string that is the session token. This should be passed back to the API for subsequent calls to authenticate the user.

### Api Result Type

String

#### URL

REST

• https://api.westfax.com/Polka.Api/REST/AuthenticateWithProduct/

RPC

• https://api.westfax.com/Polka.Api/RPC/

**SOAP** 

- https://api.westfax.com/Polka.Api/SOAP/
- SOAP OBJECT
	- https://api.westfax.com/Polka.Api/SOAPObj/

#### Parameters

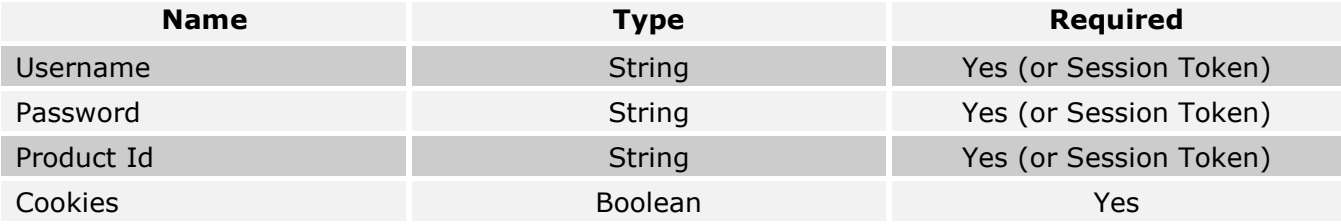

### SOAP Method Stub

**Stateful** 

```
public ApiResult<string> AuthenticateWithProduct(string Username, string
Password, string ProductId, bool Cookies)
```
### GetProductList

### Description

This allows the user to retrieve a list of currently active products that they can use to submit faxes. GetProductList should be called after Authenticate and before SetProductId.

### Api Result Type

List of ProductContainers

### URL

REST

• https://api.westfax.com/Polka.Api/REST/GetProductList/ RPC

• https://api.westfax.com/Polka.Api/RPC/

**SOAP** 

• https://api.westfax.com/Polka.Api/SOAP/

SOAP OBJECT

• https://api.westfax.com/Polka.Api/SOAPObj/

### Parameters

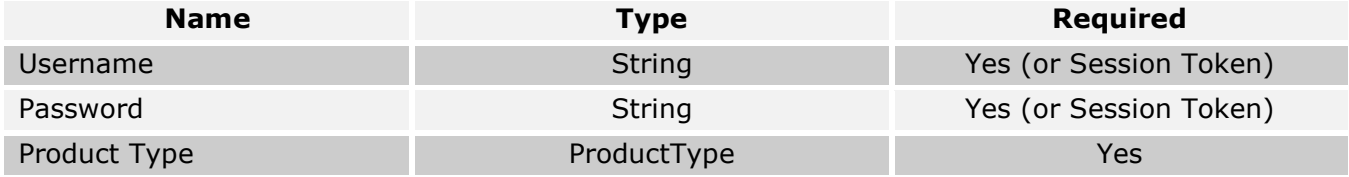

### SOAP Method Stub

Stateful (Cookies)

public ApiResult<List<ProductContainer>> GetProductList(ProductType productType)

### Stateful (No Cookies)

```
public ApiResult<List<ProductContainer>> GetProductList(string SessionToken, 
ProductType productType)
```
#### Stateless

public ApiResult<List<ProductContainer>> GetProductList(string Username, string Password, ProductType productType)

### **SetProductId**

### Description

For stateful users, this method allows them to set the product they would like to use for their current session. This should be called after Authenticate and before any other methods are called in the API (except for GetProductList).

### Api Result Type

List of ProductContainers

### URL

REST

- https://api.westfax.com/Polka.Api/REST/GetProductList/
- RPC
- https://api.westfax.com/Polka.Api/RPC/
- SOAP
	- https://api.westfax.com/Polka.Api/SOAP/

SOAP OBJECT

• https://api.westfax.com/Polka.Api/SOAPObj/

### **Parameters**

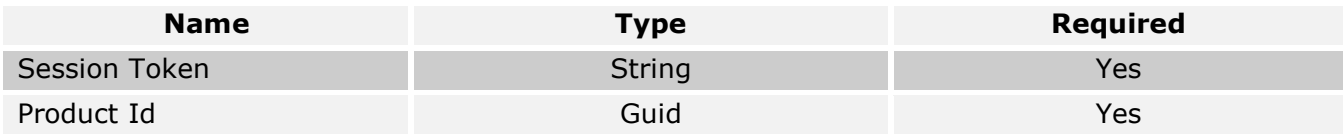

### SOAP Method Stub

Stateful (Cookies)

public ApiResult<string> SetProductId(Guid ProductId)

### Stateful (No Cookies)

public ApiResult<string> SetProductId(string SessionToken, Guid ProductId)

### **GetPreview**

### Description

Converts multiple documents to a fax tiff for previewing before faxing.

### Api Result Type

FileContainer

### URL

REST

- https://api.westfax.com/Polka.Api/REST/GetPreview
- RPC
	- https://api.westfax.com/Polka.Api/RPC/

**SOAP** 

- https://api.westfax.com/Polka.Api/SOAP/
- SOAP OBJECT
	- https://api.westfax.com/Polka.Api/SOAPObj/

## Parameters

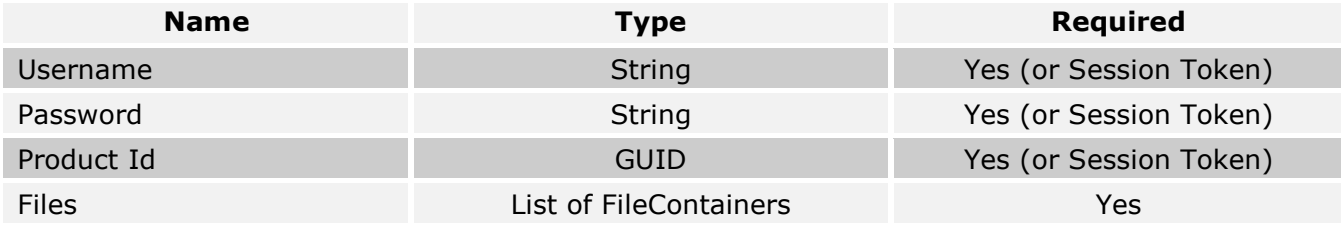

#### SOAP Method Stub

#### Stateful (Cookies)

```
public ApiResult<FileContainer> GetPreview(List<FileContainer> files, 
FaxQuality? faxQuality)
```
#### Stateful (No Cookies)

```
public ApiResult<FileContainer> GetPreview(string SessionToken, 
List<FileContainer> files, FaxQuality? faxQuality)
```
#### **Stateless**

```
public ApiResult<FileContainer> GetPreview(string Username, string Password, 
Guid ProductId, List<FileContainer> files, FaxQuality? faxQuality)
```
### SendFax

#### **Description**

Allows the user to send a fax. Files specified will be combined into one document and sent to each phone number specified in the Numbers parameter. The response contains a Unique Job Id that is required if the user would like to make another call to the API to query the status of the fax. For querying the status, use GetFaxStatus.

### Api Result Type

String

#### URL

REST

```
• https://api.westfax.com/Polka.Api/REST/SendFax
RPC 
      • https://api.westfax.com/Polka.Api/RPC/
SOAP
```
• https://api.westfax.com/Polka.Api/SOAP/

SOAP OBJECT

• https://api.westfax.com/Polka.Api/SOAPObj/

#### Parameters

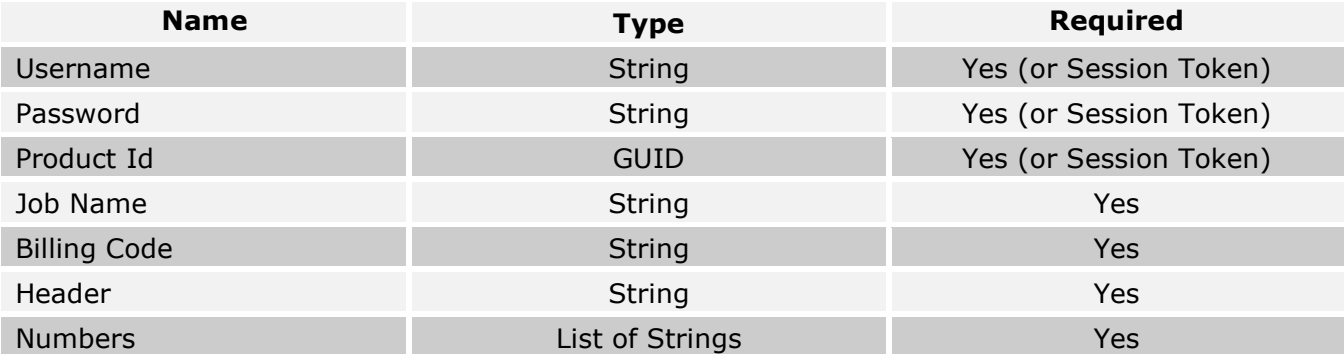

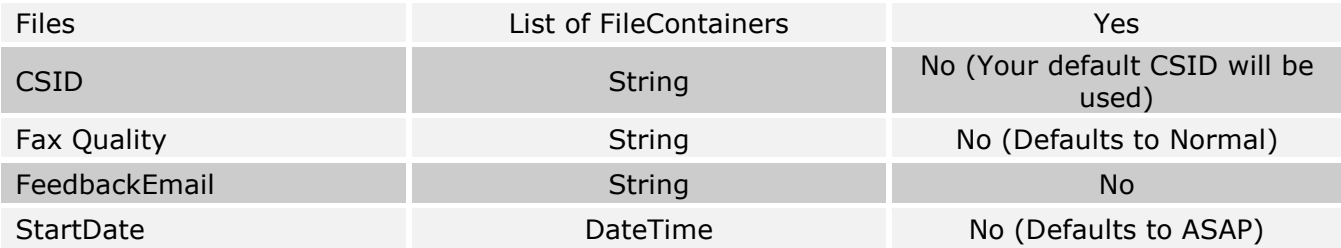

### SOAP Method Stub

#### Stateful (Cookies)

public ApiResult<string> SendFax(string jobName, string billingCode, string header, List<string> numbers, List<FileContainer> files, string CSID, FaxQuality? faxQuality, DateTime startDate, string feedbackEmail)

#### Stateful (No Cookies)

public ApiResult<string> SendFax(string SessionToken, string jobName, string billingCode, string header, List<string> numbers, List<FileContainer> files, string CSID, FaxQuality? faxQuality, DateTime startDate, string feedbackEmail)

#### Stateless

public ApiResult<string> SendFax(string Username, string Password, Guid ProductId, string jobName, string billingCode, string header, List<string> numbers, List<FileContainer> files, string CSID, FaxQuality? faxQuality, DateTime? startDate, string feedbackEmail)

### SendBroadcastFax

#### Description

Allows the user to send a Broadcast Fax. This method allows the user to upload a few documents to be faxed and a dial list in a CSV, DBF, or tab-delimited format. The fax numbers should be contained under a column titled "Fax" without the quotes. The files specified in the Files parameter will be combined into one document and sent to each fax number in the specified dial list(s). The response contains a Unique Job Id that is required if the user would like to make another call to the API to query the status of the job. For querying the status, use GetBroadcastFaxStatus.

### Api Result Type

String

#### URL

REST

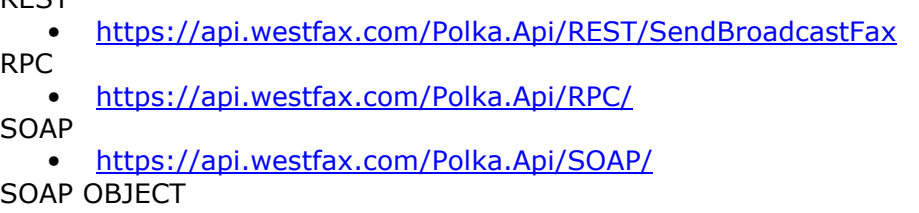

• https://api.westfax.com/Polka.Api/SOAPObj/

### Parameters

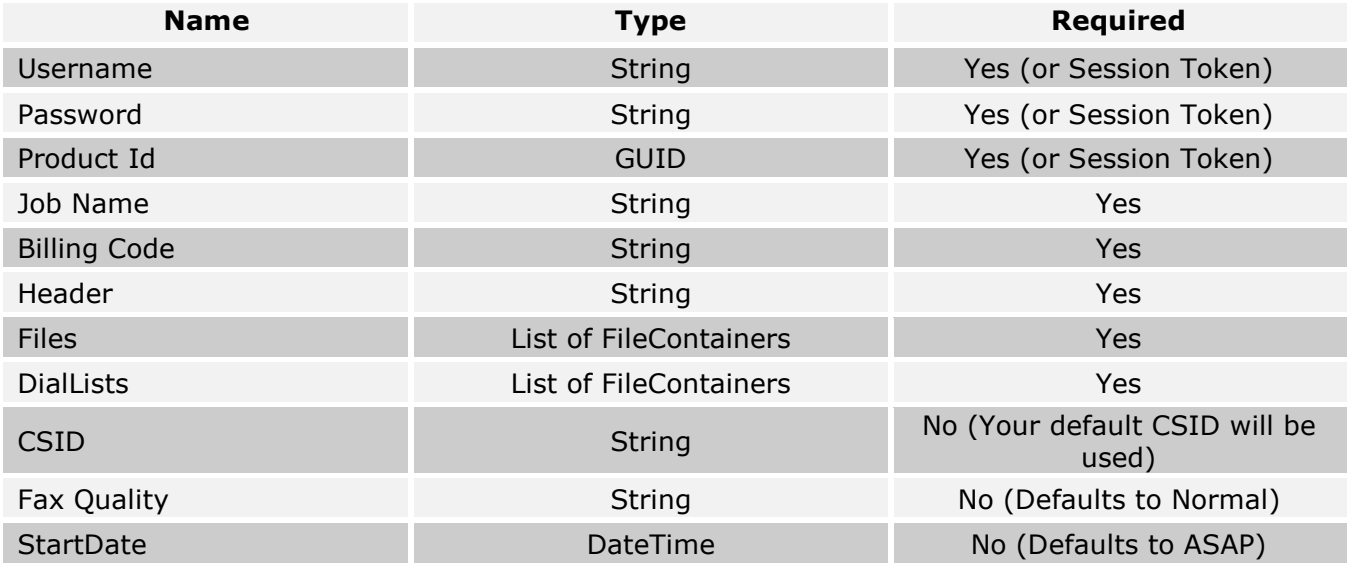

### SOAP Method Stub

#### Stateful (Cookies)

public ApiResult<string> SendBroadcastFax(string jobName, string billingCode, string header, List<string> numbers, List<FileContainer> files, List<FileContainer> dialList, string CSID, FaxQuality? faxQuality, DateTime? startDate)

#### Stateful (No Cookies)

public ApiResult<string> SendBroadcastFax(string SessionToken, string jobName, string billingCode, string header, List<string> numbers, List<FileContainer> files, List<FileContainer> dialList, string CSID, FaxQuality? faxQuality, DateTime? startDate)

#### Stateless

public ApiResult<string> SendBroadcastFax(string Username, string Password, Guid ProductId, string jobName, string billingCode, string header, List<string> numbers, List<FileContainer> files, List<FileContainer> dialList, string CSID, FaxQuality? faxQuality, DateTime? startDate)

### **SendFaxJobs**

### Description

Allows the user to send multiple faxes, where each fax is a different file and to a different number. This differs from SendFax and SendBroadcastFax. SendFax and SendBroadcastFax send the List of FileContainers to each of the Numbers. SendFaxJobs will send the first file in the List of FileContainers to the first number in the List of Numbers, and the second file to the second number, third file to the third number, etc. The parameters are identical to SendFax but the Files and Numbers parameters are interpreted differently. The response contains a list of Unique Job Ids that is required if the user would like to make another call to the API to query the status of the fax. For querying the status, use GetFaxStatus.

### Api Result Type

List of String

### URL

REST

- https://api.westfax.com/Polka.Api/REST/SendFax
- RPC • https://api.westfax.com/Polka.Api/RPC/

**SOAP** 

• https://api.westfax.com/Polka.Api/SOAP/

SOAP OBJECT

• https://api.westfax.com/Polka.Api/SOAPObj/

### Parameters

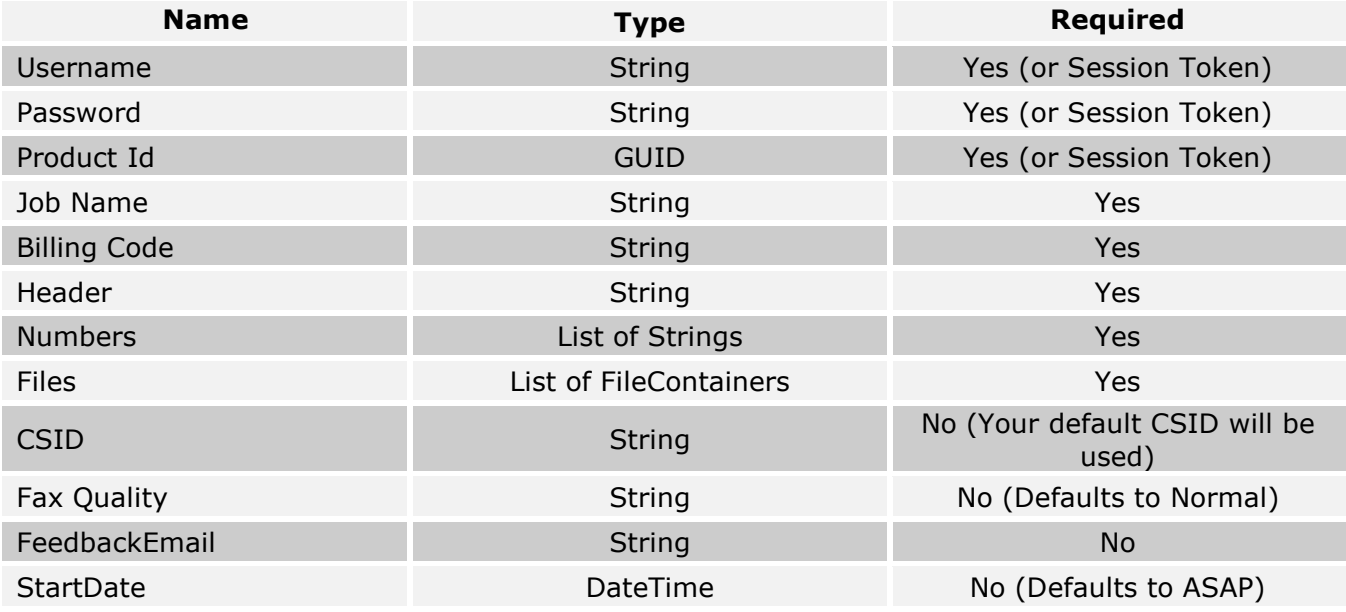

### SOAP Method Stub

#### Stateful (Cookies)

```
public ApiResult<List<ApiResult<string>>> SendFaxJobs(string jobName, string
billingCode, string header, List<string> numbers, List<FileContainer> files, 
string CSID, FaxQuality? faxQuality, DateTime startDate, string
feedbackEmail)
```
#### Stateful (No Cookies)

```
public ApiResult<List<ApiResult<string>>> SendFaxJobs(string SessionToken, string
jobName, string billingCode, string header, List<string> numbers,
List<FileContainer> files, string CSID, FaxQuality? faxQuality, DateTime
startDate, string feedbackEmail)
```
#### Stateless

public ApiResult<List<ApiResult<string>>> SendFaxJobs(string Username, string Password, Guid ProductId, string jobName, string billingCode, string header, List<string> numbers, List<FileContainer> files, string CSID, FaxQuality? faxQuality, DateTime? startDate, string feedbackEmail)

### **GetFaxStatus**

### Description

Allows the user to query the status of a fax job that was previously submitted through the API.

### Api Result Type

List of JobStatusContainers

### URL

REST

• https://api.westfax.com/Polka.Api/REST/GetFaxStatus

RPC

• https://api.westfax.com/Polka.Api/RPC/

SOAP

• https://api.westfax.com/Polka.Api/SOAP/

SOAP OBJECT

• https://api.westfax.com/Polka.Api/SOAPObj/

### Parameters

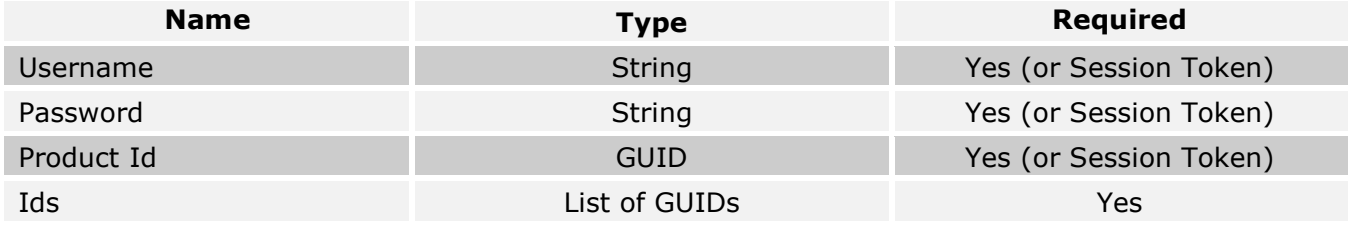

### SOAP Method Stub

Stateful (Cookies)

public ApiResult<List<JobStatusContainer>> GetFaxStatus(List<Guid> JobIds)

Stateful (No Cookies)

public ApiResult<List<JobStatusContainer>> GetFaxStatus(string SessionToken, List<Guid> JobIds)

#### **Stateless**

```
public ApiResult<List<JobStatusContainer>> GetFaxStatus(string Username, 
string Password, Guid ProductId, List<Guid> JobIds)
```
### GetBroadcastFaxStatus

### Description

Allows the user to query the status of a Broadcast Fax job that was previously submitted through the API.

### Api Result Type

List of BroadcastFaxJobStatusContainers

### URL

REST

• https://api.westfax.com/Polka.Api/REST/GetBroadcastFaxStatus

RPC

- SOAP
- https://api.westfax.com/Polka.Api/SOAP/
- SOAP OBJECT
	- https://api.westfax.com/Polka.Api/SOAPObj/

• https://api.westfax.com/Polka.Api/RPC/

### Parameters

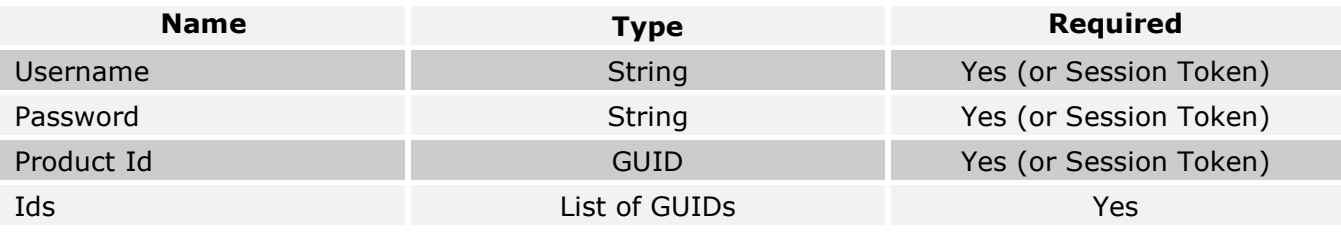

### SOAP Method Stub

#### Stateful (Cookies)

public ApiResult<List<BroadcastFaxJobStatusContainer>> GetBroadcastFaxStatus(List<Guid> JobIds)

### Stateful (No Cookies)

public ApiResult<List<BroadcastFaxJobStatusContainer>> GetBroadcastFaxStatus(string SessionToken, List<Guid> JobIds)

#### **Stateless**

```
public ApiResult<List<BroadcastFaxJobStatusContainer>> 
GetBroadcastFaxStatus(string Username, string Password, Guid ProductId, 
List<Guid> JobIds)
```
## AddFaxRemovalNumber

### Description

Allows the user to add a 10-digit fax number to their removal list.

### Api Result Type

String containing results of call. Possible returned strings: "Number added successfully." "Number has already been removed." "Number was not added, error occurred."

### URL

REST • https://api.westfax.com/Polka.Api/REST/AddFaxRemovalNumber RPC • https://api.westfax.com/Polka.Api/RPC/ **SOAP** • https://api.westfax.com/Polka.Api/SOAP/ SOAP OBJECT

• https://api.westfax.com/Polka.Api/SOAPObj/

#### **Parameters**

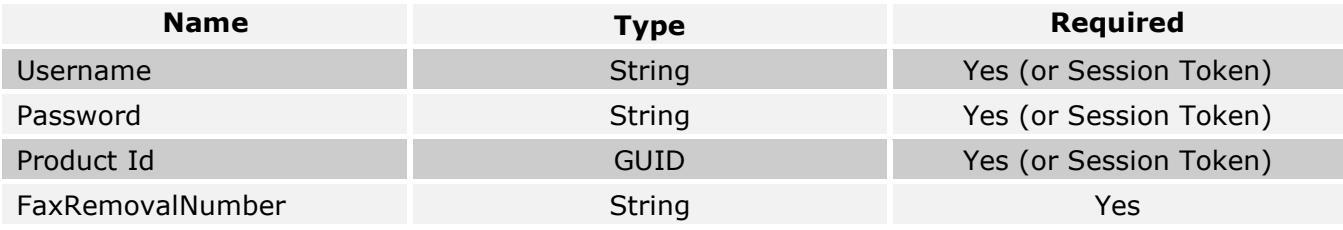

### SOAP Method Stub

Stateful (Cookies)

public ApiResult<string> AddFaxRemovalList(string FaxRemovalNumber)

#### Stateful (No Cookies)

```
public ApiResult<string> AddFaxRemovalList (string SessionToken, string 
FaxRemovalNumber)
```
#### **Stateless**

```
public ApiResult<string> AddFaxRemovalList (string Username, string Password, 
Guid ProductId, string FaxRemovalNumber)
```
### QueryFaxGlobalRemovals

#### Description

Queries the WestFax Global Removal list that contains fax numbers that will never be faxed.

#### Api Result Type

True/False if the specified fax number is in the Global Removal list.

REST

- https://api.westfax.com/Polka.Api/REST/QueryFaxGlobalRemovals
- RPC
- https://api.westfax.com/Polka.Api/RPC/

SOAP

• https://api.westfax.com/Polka.Api/SOAP/

SOAP OBJECT

• https://api.westfax.com/Polka.Api/SOAPObj/

### Parameters

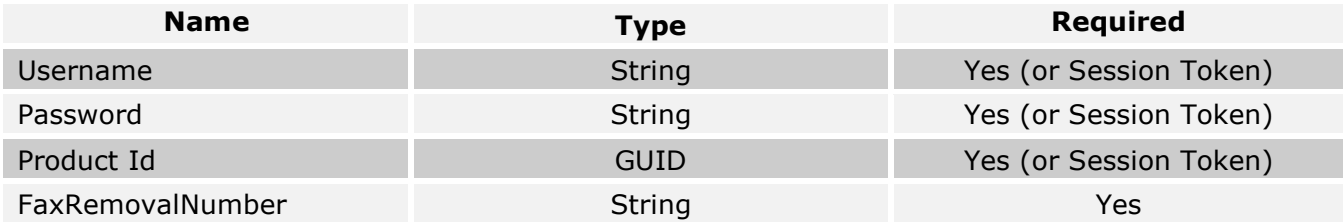

### SOAP Method Stub

Stateful (Cookies)

public ApiResult<string> QueryFaxGlobalRemovals(string FaxRemovalNumber)

### Stateful (No Cookies)

```
public ApiResult<string> QueryFaxGlobalRemovals (string SessionToken, string 
FaxRemovalNumber)
```
#### **Stateless**

public ApiResult<string> QueryFaxGlobalRemovals (string Username, string Password, Guid ProductId, string FaxRemovalNumber)

### GetInboundFaxList

### Description

Allows the user to query the system for a list of inbound faxes. The user can specify a list of inbound numbers to query for and can specify a start and end date.

### Api Result Type

A List of InFaxContainers. The inbound fax tiff itself is not returned; use GetInboundFaxes to retrieve it.

#### REST

- https://api.westfax.com/Polka.Api/REST/GetInboundFaxList
- RPC
- https://api.westfax.com/Polka.Api/RPC/

SOAP

• https://api.westfax.com/Polka.Api/SOAP/

SOAP OBJECT • https://api.westfax.com/Polka.Api/SOAPObj/

### Parameters

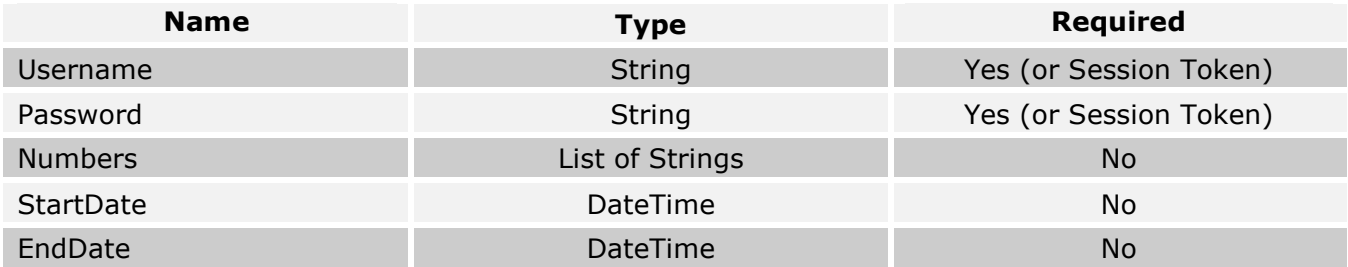

### SOAP Method Stub

#### Stateful (Cookies)

public ApiResult<List<InFaxContainer>> GetInboundFaxList(List<string> inboundFaxNums, DateTime? startDate, DateTime? endDate)

### Stateful (No Cookies)

```
public ApiResult<List<InFaxContainer>> GetInboundFaxList(string SessionToken, 
List<string> inboundFaxNums, DateTime? startDate, DateTime? endDate)
```
#### Stateless

```
public ApiResult<List<InFaxContainer>> GetInboundFaxList(string Username, 
string Password, List<string> inboundFaxNums, DateTime? startDate, DateTime?
endDate)
```
### GetNewInboundFaxList

### Description

Allows the user to query the system for a list of inbound faxes that have not been marked as downloaded by the MarkInboundFaxesDownloaded method. The user can specify a list of inbound numbers to query for and can specify a start and end date.

### Api Result Type

A List of InFaxContainers. The inbound fax tiff itself is not returned; use GetInboundFaxes to retrieve it.

#### REST

- https://api.westfax.com/Polka.Api/REST/GetNewInboundFaxList
- RPC
- https://api.westfax.com/Polka.Api/RPC/

**SOAP** 

• https://api.westfax.com/Polka.Api/SOAP/

SOAP OBJECT

• https://api.westfax.com/Polka.Api/SOAPObj/

### Parameters

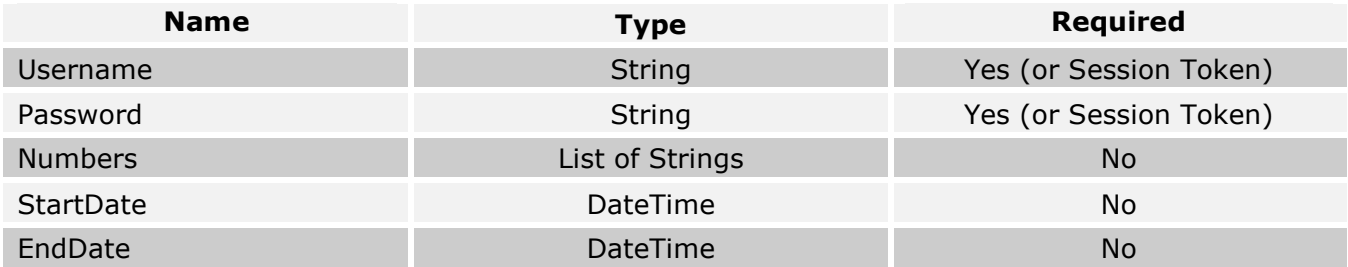

### SOAP Method Stub

#### Stateful (Cookies)

public ApiResult<List<InFaxContainer>> GetNewInboundFaxList(List<string> inboundFaxNums, DateTime? startDate, DateTime? endDate)

### Stateful (No Cookies)

```
public ApiResult<List<InFaxContainer>> GetNewInboundFaxList(string
SessionToken, List<string> inboundFaxNums, DateTime? startDate, DateTime?
endDate)
```
### Stateless

public ApiResult<List<InFaxContainer>> GetNewInboundFaxList(string Username, string Password, List<string> inboundFaxNums, DateTime? startDate, DateTime? endDate)

### MarkInboundFaxesDownloaded

### Description

Allows the user to specify ids returned by GetInboundFaxList or GetNewInboundFaxList to mark those inbound faxes as downloaded so that they will not be returned when the GetNewInboundFaxList method is called.

### Api Result Type

True/False if the inbound faxes were successfully marked as downloaded.

REST

- https://api.westfax.com/Polka.Api/REST/MarkInboundFaxesDownloaded
- RPC
- https://api.westfax.com/Polka.Api/RPC/

**SOAP** 

• https://api.westfax.com/Polka.Api/SOAP/

SOAP OBJECT

• https://api.westfax.com/Polka.Api/SOAPObj/

### Parameters

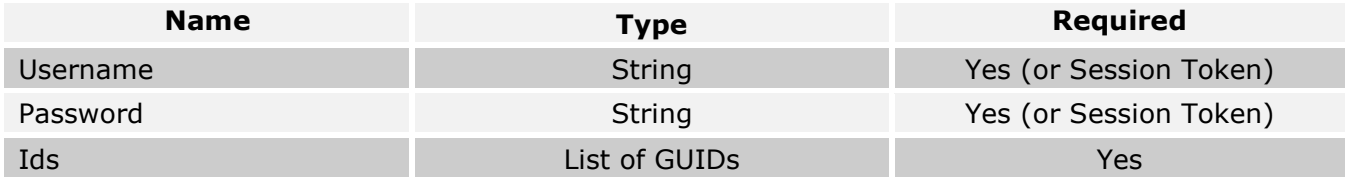

### SOAP Method Stub

Stateful (Cookies)

```
public ApiResult<bool> MarkInboundFaxesDownloaded(List<Guid> Ids)
```
Stateful (No Cookies)

```
public ApiResult<bool> MarkInboundFaxesDownloaded(string SessionToken, 
List<Guid> Ids)
```
#### Stateless

```
public ApiResult<bool> MarkInboundFaxesDownloaded(string Username, string
Password, List<Guid> Ids)
```
## GetInboundFaxes

### Description

Allows the user to request inbound fax tiff images by ids returned by GetInboundFaxList or GetNewInboundFaxList.

### Api Result Type

A List of InFaxContainers.

### URL

REST

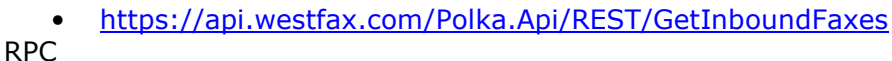

• https://api.westfax.com/Polka.Api/RPC/

**SOAP** 

• https://api.westfax.com/Polka.Api/SOAP/

SOAP OBJECT

• https://api.westfax.com/Polka.Api/SOAPObj/

### Parameters

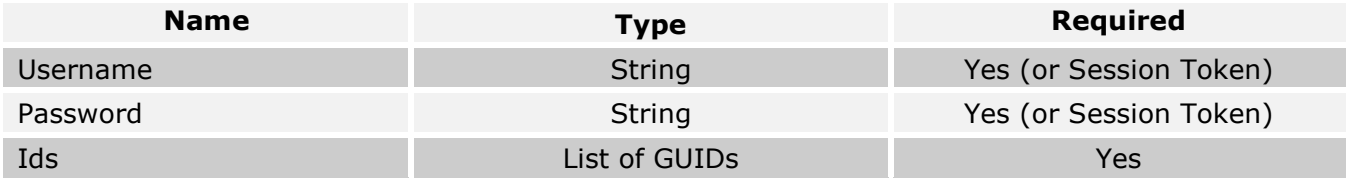

### SOAP Method Stub

Stateful (Cookies)

public ApiResult<bool> GetInboundFaxes(List<Guid> Ids)

#### Stateful (No Cookies)

public ApiResult<bool> GetInboundFaxes(string SessionToken, List<Guid> Ids)

#### **Stateless**

public ApiResult<bool> GetInboundFaxes(string Username, string Password, List<Guid> Ids)

# Object Types

### String

This is easily the most common and most simple result type returned from the API. This is based on the simple String Data Type in the .NET Framework (MSDN).

### Boolean

Standard Boolean Data Type (MSDN).

### Decimal

Refers to the .NET Decimal Value Type (MSDN).

### Integer

Standard Int32 Data Type (MSDN).

### GUID

Standard Globally Unique Identifier in the .NET Framework (MSDN).

### List

This refers to a Generic List in the .NET Framework (MSDN).

## DateTime

Refers to the standard DateTime type in the .NET Framework (MSDN). Any DateTime passed through the API should be in UTC and should be parsable by .NET.

### Byte Array

An Array of Bytes in the .NET Framework (MSDN).

### Product Container

The Product Containers holds information about a Product. The Product Container has the following properties:

 $Id -$  Guid

The unique identifier for the product.

Name – String

The name of the Product.

### File Container

The File Container holds information about a specific file and its contents for transmission through the API. The File Container has the following properties:

Filename – String

The name of the file contained in the File Container.

#### FileContents – Byte Array

The full contents of the file contained in the File Container.

#### ContentType – String

The MIME Type of the file. (IE. image/tiff).

#### ContentLength – Integer

The number of bytes in the FileContents Field.

#### ContentEncoding – String

The encoding of the FileContents Field. (IE. Base64)

URL – String

Depending on how the file is asked for, this URL provides a link to the file instead of embedding the contents in the FileContents Field.

#### ContentDisposition – String

If the caller asks for a URL instead of embedded contents, they can request that the file be delivered inline or as an attachment.

### Call Container

The Call Container holds information about a specific fax. The Call Container has the following properties:

#### PhoneNumber – String

One of the fax numbers that was submitted with the job.

#### CallResult – String

The result from the attempt to fax the document to the given fax number. The possible results from a call are listed below:

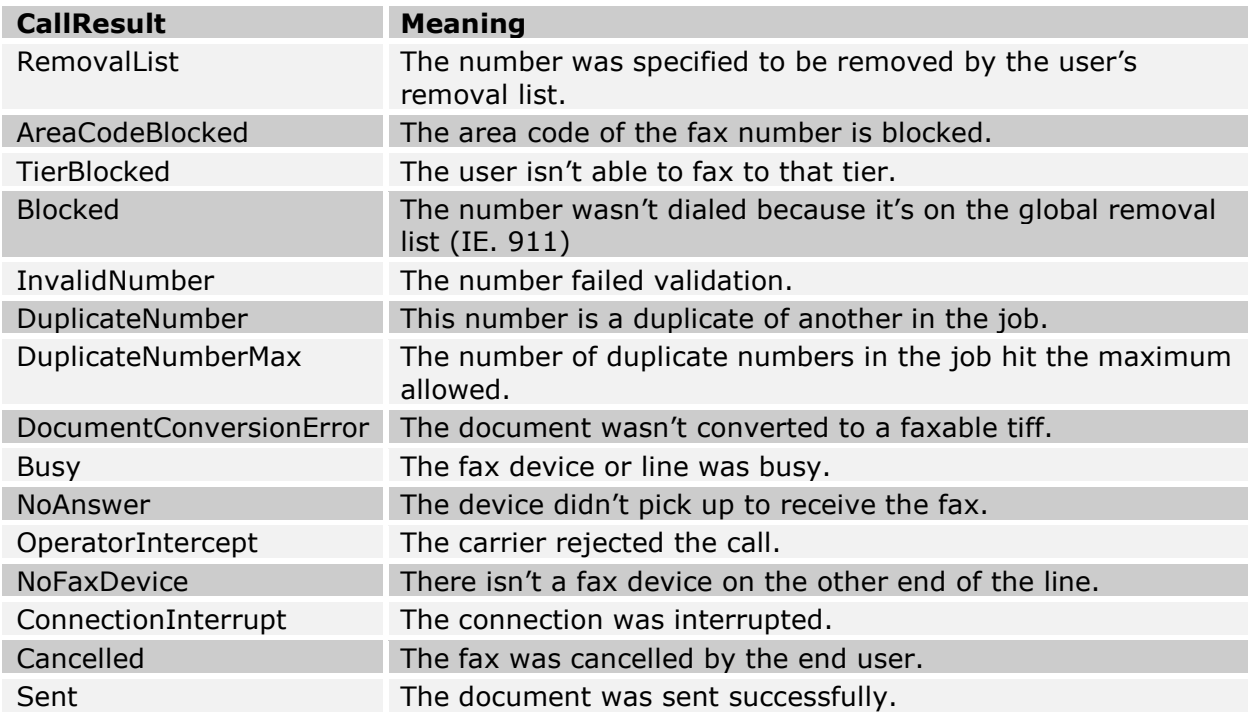

### PagesSent - String

The number of pages that were successfully sent to the given fax number.

#### JobPages - String

The total number of pages in the job.

### Job Status Container

The Job Status Container holds information about the fax job. The Job Status Container has the following properties:

#### JobId - String

The Job Id that was passed to the API to get the status.

#### QuerySuccess – Boolean

Indicates whether or not the API was able to retrieve the job information for the provided Job Id.

#### JobState - String

This contains information about the current state of the job. The values returned are listed below:

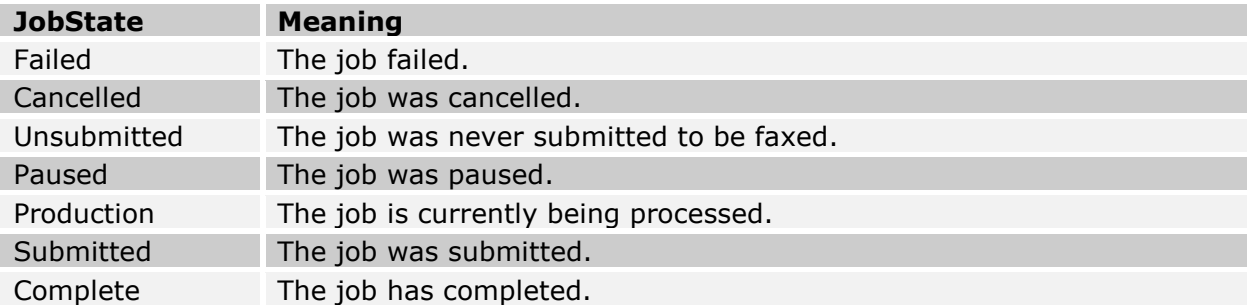

#### JobEstimate - Decimal

An estimation of the cost of the job, based on the per page rate assigned to the account.

#### Code – String

If QuerySuccess is false, this will contain information explaining why the job status wasn't successfully retrieved.

### Broadcast Fax Job Status Container

The Broadcast Fax Job Status Container holds information about a Broadcast Fax Job. It has the following properties:

#### JobId - String

The Job Id that was passed to the API to get the status.

#### QuerySuccess – Boolean

Indicates whether or not the API was able to retrieve the job information for the provided Job Id.

#### JobState - String

This contains information about the current state of the job. The values returned are listed below:

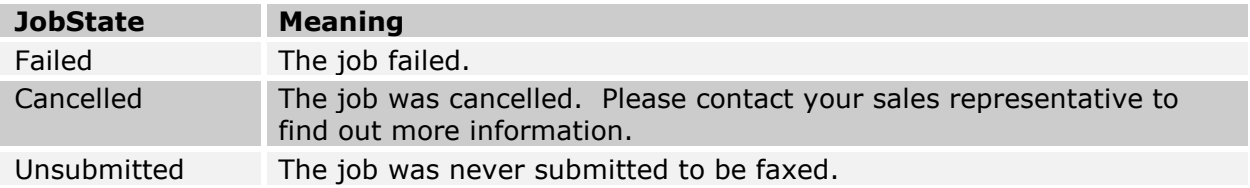

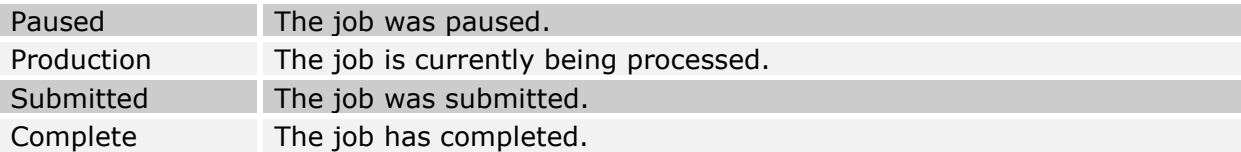

#### JobEstimate – Decimal

An estimation of the cost of the job, based on the per page rate assigned to the account.

#### TaskCount – Integer

The total number of calls in the Broadcast Fax Job.

#### CountSuccessful – Integer

The total number of successful calls in the Broadcast Fax Job.

#### CountRemoved – Integer

The total number of removed calls in the Broadcast Fax Job.

#### CountFailed – Integer

The total number of failed calls in the Broadcast Fax Job.

#### Code – String

If QuerySuccess is false, this will contain information explaining why the job status wasn't successfully retrieved.

### In Fax Container

The In Fax Container holds information about an Inbound Fax. It has the following properties:

#### InFaxId – String

The Id of the inbound fax.

Date – DateTime

Indicates the Date/Time that the inbound fax was received.

Pages - Integer

Indicates the number of pages of the inbound fax.

FaxQuality – String

Contains either "Normal" or "Fine" denoting the resolution of the inbound fax.

#### Filename – String

The name of the file contained in the In Fax Container.

#### FileContents - Byte Array

The full contents of the file contained in the In Fax Container.

### ContentType – String

The MIME Type of the file. (IE. image/tiff).

#### ContentLength – Integer

The number of bytes in the FileContents Field.

#### ContentEncoding – String

The encoding of the FileContents Field. (IE. Base64)

URL – String

Depending on how the file is asked for, this URL provides a link to the file instead of embedding the contents in the FileContents Field.

#### ContentDisposition – String

If the caller asks for a URL instead of embedded contents, they can request that the file be delivered inline or as an attachment.

# Error Codes

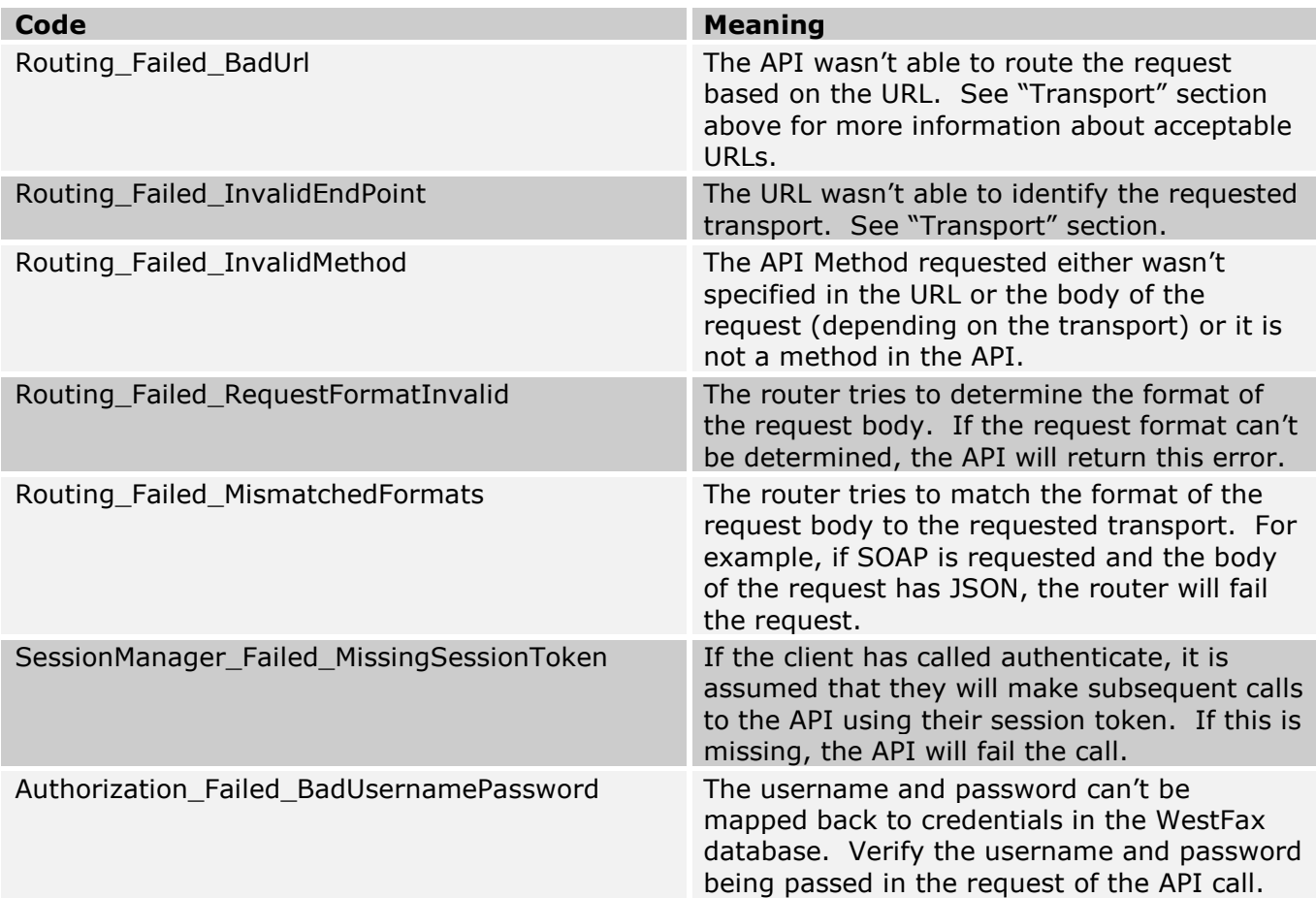

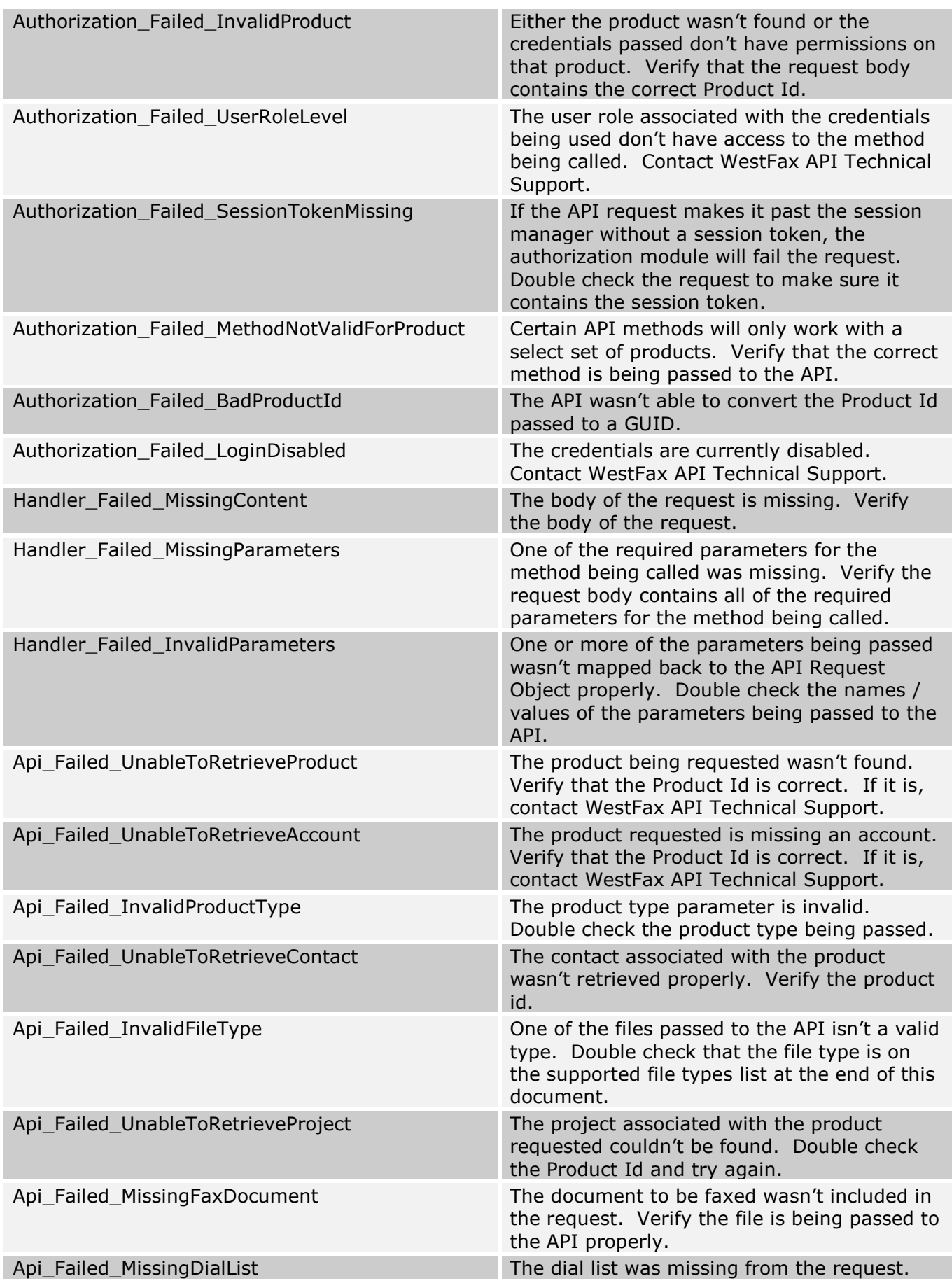

# Supported File Types

The following table summarizes the file types that WestFax supports for sending fax jobs.

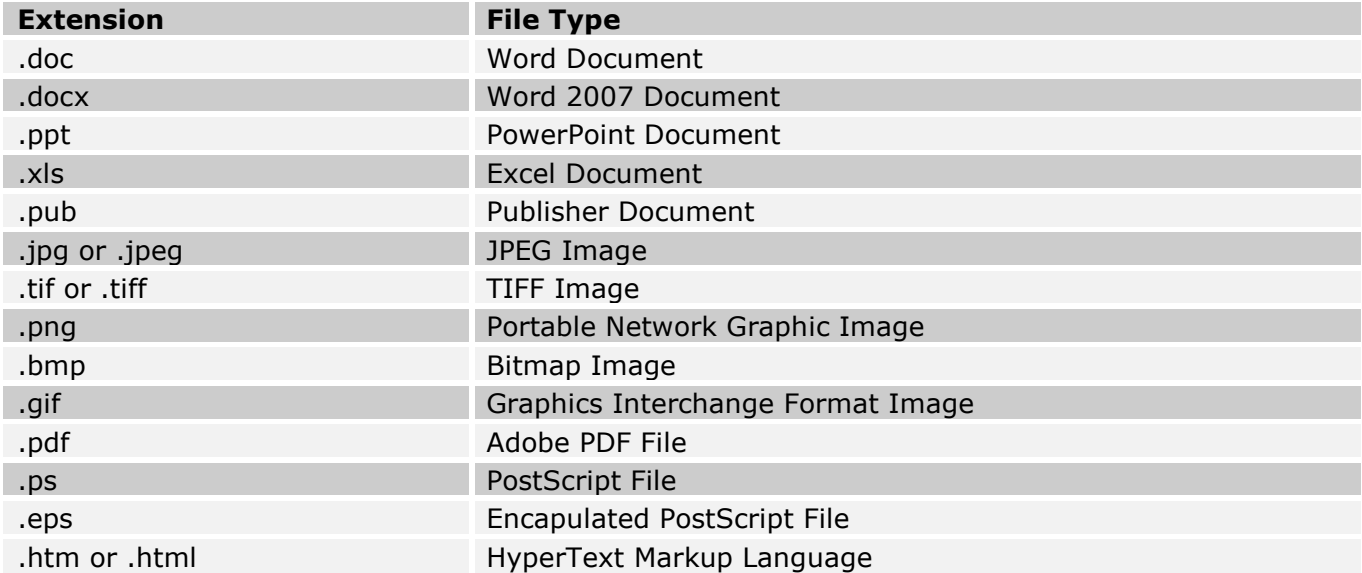

# Technical Support

If technical assistance is needed, please contact the WestFax API Technical Support Team at api@westfax.com.

# Code Samples

## HTML Sample

```
<form method="post" action="https://api.westfax.com/Polka.Api/REST/SendFax/XML"
enctype="multipart/form-data">
```
<table>

```
<tr><td>Username:</td><td><input type="text" name="UserName" 
value="SampleUsername" /></td></tr>
```

```
<tr><td>Password:</td><td><input type="text" name="Password"
value="SamplePassword" /></td></tr>
```

```
<tr><td>Product ID:</td><td><input type="text" name="ProductId"
value="00000000-0000-0000-0000-000000000000" /></td></tr>
```

```
<tr><td>Phone Number 1:</td><td><input type="text" name="Numbers1"
value="55555555555" /></td></tr>
```
<tr><td>Job Name:</td><td><input type="text" name="JobName" value="Test Job" /></td></tr>

<tr><td>Document 1:</td><td><input type="file" name="Files1" /></td></tr>

<tr><td>Document 2:</td><td><input type="file" name="Files2" /></td></tr>

<tr><td>Header:</td><td><input type="text" name="Header" value="This is a header" /></td></tr>

```
<tr><td>Billing Code:</td><td><input type="text" name="BillingCode"
value="This is a billing code" \frac{\sqrt{2}}{2}
```
<tr><td>CSID:</td><td><input type="text" name="CSID" value="" /></td></tr>

```
<tr><td>Fax Quality:</td><td><input type="text" name="FaxQuality"
value="Normal" /></td></tr>
```

```
<tr><td>Start Date:</td><td><input type="text" name="StartDate"
value="04/10/2010 12:33:00" /></td></tr>
```
<tr><td><input type="submit" name="Submit" value="Submit" /></td></tr>

</table>

#### </form>

#### PHP Sample

#### <?php

```
$data = http_build_query( 
    array( 
         'Username' => 'SampleUsername', 
         'Password' => 'SamplePassword', 
         'ProductId' => '00000000-0000-0000-0000-000000000000', 
         'Ids1' => '00000000-0000-0000-0000-000000000000', 
     ) 
); 
$opts = array('http' => 
     array( 
        'method' => 'POST',
        'header' => 'Content-type: application/x-www-form-urlencoded',
         'content' => $data
     ) 
); 
$context = stream_context_create($opts); 
$result = file_get_contents('https://api.westfax.com/Polka.Api/REST/GetFaxStatus', 
false, $context); 
print($result);
```
?>

### C# Sample

```
string username = "SampleUsername";
string password = "SamplePassword"; 
Guid productId = new Guid("00000000-0000-0000-0000-000000000000"); 
string jobName = "Job Name";
string billingCode = "Billing Code"; 
string header = "To: John Doe From: Jane Smith";
```

```
string[] phoneNumbers = new string[] \{ "55555555555" \};
string CSID = "55555555555";
PolkaApi.FaxQuality faxQuality = PolkaApi.FaxQuality.Normal; 
DateTime startDateTime = DateTime.UtcNow;
string feedbackEmail = "janesmith@company.com";
string filePath = @"C:\DocumentToBeFaxed.tif";
// 
// Create the object for the fax document 
// 
PolkaApi.FileContainer fileContainer = new
Polka.Api.DemoApp.PolkaApi.FileContainer(); 
fileContainer.Filename = Path.GetFileName(filePath); 
fileContainer.FileContents = File.ReadAllBytes(filePath); 
fileContainer.ContentLength = fileContainer.FileContents.Length; 
// 
// Initialize the web servce 
// 
PolkaApi.SoapWebService webService = new
Polka.Api.DemoApp.PolkaApi.SoapWebService(); 
webService.Url = "https://api.westfax.com/Polka.Api/SOAP"; 
try 
{ 
      // 
      // Submit the fax to the API 
      // 
      PolkaApi.ApiResultOfString result = webService.SendFax(username, password, 
productId, jobName, billingCode, header, phoneNumbers, new PolkaApi.FileContainer[] 
{ fileContainer }, CSID, faxQuality, startDateTime, feedbackEmail); 
      if (result.Success == true) 
       { 
            Console.WriteLine("Job Submitted Successfully!\r\n" + result.Result);
       } 
      else 
            Console.WriteLine("Job Submission Failed.\r\n" + result.ErrorString);
} 
catch (Exception ex) 
{ 
      Console.WriteLine("Job Submission Failed.\r\n" + ex.Message);
}
```
# Response / Request Samples

### Authenticate

#### REST

#### Request:

```
POST https://api.westfax.com/Polka.Api/REST/Authenticate HTTP/1.1 
User-Agent: West Fax HTTP .NET 
Content-Type: multipart/form-data; boundary = ---------
8cca85e785c0ff4
```
Host: api.westfax.com Content-Length: 479 Expect: 100-continue Accept-Encoding: deflate -------------------------------8cca85e785c0ff4 Content-Disposition: form-data; name="Method" Authenticate -------------------------------8cca85e785c0ff4 Content-Disposition: form-data; name="Username" SampleUsername -------------------------------8cca85e785c0ff4 Content-Disposition: form-data; name="Password" SamplePassword -------------------------------8cca85e785c0ff4 Content-Disposition: form-data; name="Cookies"

False

-------------------------------8cca85e785c0ff4

#### Response:

HTTP/1.1 200 OK Date: Mon, 12 Apr 2010 19:52:22 GMT Server: Microsoft-IIS/6.0 X-Powered-By: ASP.NET X-AspNet-Version: 2.0.50727 Cache-Control: private Content-Type: text/xml; charset=utf-8 Content-Length: 287 <?xml version="1.0" encoding="utf-8"?> <ApiResultOfString xmlns:xsi="http://www.w3.org/2001/XMLSchema-instance" xmlns:xsd="http://www.w3.org/2001/XMLSchema"> <Success>true</Success> <ErrorString /> <InfoString /> <Result>-5V\_E1xMEkC0oUTz9jNzsA</Result> </ApiResultOfString>

### RPC

```
POST https://api.westfax.com/Polka.Api/RPC/xml HTTP/1.1 
Content-Type: text/xml 
Host: api.westfax.com 
Content-Length: 283 
Expect: 100-continue 
<?xml version="1.0" encoding="utf-8"?> 
<ApiRequest xmlns:xsi="http://www.w3.org/2001/XMLSchema-instance"
xmlns:xsd="http://www.w3.org/2001/XMLSchema"> 
       <Method>Authenticate</Method> 
       <Username>SampleUsername</Username> 
       <Password>SamplePassword</Password> 
       <Cookies>true</Cookies>
```
#### </ApiRequest>

#### Response:

```
HTTP/1.1 200 OK 
Date: Mon, 12 Apr 2010 19:53:03 GMT 
Server: Microsoft-IIS/6.0 
X-Powered-By: ASP.NET 
X-AspNet-Version: 2.0.50727 
Set-Cookie: ASP.NET_SessionId=JA4NIYqn9UGoL33_V6BKXA; path=/ 
Cache-Control: private 
Content-Type: text/xml; charset=utf-8 
Content-Length: 287 
<?xml version="1.0" encoding="utf-8"?> 
<ApiResultOfString xmlns:xsi="http://www.w3.org/2001/XMLSchema-instance"
xmlns:xsd="http://www.w3.org/2001/XMLSchema"> 
       <Success>true</Success> 
       <ErrorString /> 
       <InfoString /> 
       <Result>JA4NIYqn9UGoL33_V6BKXA</Result> 
</ApiResultOfString>
```
### **SOAP**

### Request:

```
POST https://api.westfax.com/Polka.Api/SOAP/ HTTP/1.1 
User-Agent: Mozilla/4.0 (compatible; MSIE 6.0; MS Web Services Client Protocol 
2.0.50727.3603) 
Content-Type: text/xml; charset=utf-8 
SOAPAction: "https://api.westfax.com/Authenticate" 
Host: api.westfax.com 
Content-Length: 386 
Expect: 100-continue 
Accept-Encoding: gzip
```

```
<?xml version="1.0" encoding="utf-8"?><soap:Envelope
xmlns:soap="http://schemas.xmlsoap.org/soap/envelope/"
xmlns:xsi="http://www.w3.org/2001/XMLSchema-instance"
xmlns:xsd="http://www.w3.org/2001/XMLSchema"> 
       <soap:Body> 
             <Authenticate xmlns="https://api.westfax.com/"> 
                    <Username>SampleUsername</Username> 
                    <Password>SamplePassword</Password> 
                    <Cookies>true</Cookies> 
             </Authenticate> 
       </soap:Body> 
</soap:Envelope>
```

```
HTTP/1.1 200 OK 
Date: Mon, 12 Apr 2010 19:48:56 GMT 
Server: Microsoft-IIS/6.0 
X-Powered-By: ASP.NET 
X-AspNet-Version: 2.0.50727 
Set-Cookie: ASP.NET_SessionId=7dxT920EjU6rmNmy4dRf7w; path=/ 
Cache-Control: private, max-age=0
```

```
Content-Type: text/xml; charset=utf-8 
Content-Length: 456 
<?xml version="1.0" encoding="utf-8"?><soap:Envelope
xmlns:soap="http://schemas.xmlsoap.org/soap/envelope/"
xmlns:xsi="http://www.w3.org/2001/XMLSchema-instance"
xmlns:xsd="http://www.w3.org/2001/XMLSchema"> 
       <soap:Body> 
             <AuthenticateResponse xmlns="https://api.westfax.com/"> 
                    <AuthenticateResult> 
                          <Success>true</Success> 
                          <ErrorString /> 
                          <InfoString /> 
                          <Result>7dxT920EjU6rmNmy4dRf7w</Result> 
                    </AuthenticateResult> 
             </AuthenticateResponse> 
       </soap:Body> 
</soap:Envelope>
```
### SOAP OBJECT

```
POST https://api.westfax.com/Polka.Api/SOAPObj/ HTTP/1.1 
User-Agent: Mozilla/4.0 (compatible; MSIE 6.0; MS Web Services Client Protocol 
2.0.50727.3603) 
Content-Type: text/xml; charset=utf-8 
SOAPAction: "https://api.westfax.com/Authenticate" 
Host: api.westfax.com 
Content-Length: 691 
Expect: 100-continue 
Accept-Encoding: gzip 
<?xml version="1.0" encoding="utf-8"?><soap:Envelope
xmlns:soap="http://schemas.xmlsoap.org/soap/envelope/"
xmlns:xsi="http://www.w3.org/2001/XMLSchema-instance"
xmlns:xsd="http://www.w3.org/2001/XMLSchema"> 
       <soap:Body> 
             <Authenticate xmlns="https://api.westfax.com/"> 
                    <apiRequest> 
                          <Username>SampleUsername</Username> 
                          <Password>SamplePassword</Password> 
                          <ProductId xsi:nil="true" /> 
                          <Cookies>true</Cookies> 
                          <ProductType xsi:nil="true" /> 
                          <Method xsi:nil="true" /> 
                          <Folder xsi:nil="true" /> 
                          <StartDate xsi:nil="true" /> 
                          <EndDate xsi:nil="true" /> 
                          <ContentDisposition xsi:nil="true" /> 
                          <ErrorMode xsi:nil="true" /> 
                          <State xsi:nil="true" /> 
                          <FaxQuality xsi:nil="true" /> 
                    </apiRequest> 
             </Authenticate> 
       </soap:Body> 
</soap:Envelope>
```

```
Response:
```

```
HTTP/1.1 200 OK 
Date: Mon, 12 Apr 2010 19:49:29 GMT 
Server: Microsoft-IIS/6.0 
X-Powered-By: ASP.NET 
X-AspNet-Version: 2.0.50727 
Set-Cookie: ASP.NET_SessionId=jqxgFdXPz06DC0Z2k0EgLg; path=/ 
Cache-Control: private, max-age=0 
Content-Type: text/xml; charset=utf-8 
Content-Length: 456 
<?xml version="1.0" encoding="utf-8"?><soap:Envelope
xmlns:soap="http://schemas.xmlsoap.org/soap/envelope/"
xmlns:xsi="http://www.w3.org/2001/XMLSchema-instance"
xmlns:xsd="http://www.w3.org/2001/XMLSchema"> 
       <soap:Body> 
             <AuthenticateResponse xmlns="https://api.westfax.com/"> 
                    <AuthenticateResult> 
                          <Success>true</Success> 
                          <ErrorString /> 
                          <InfoString /> 
                          <Result>jqxgFdXPz06DC0Z2k0EgLg</Result> 
                    </AuthenticateResult> 
             </AuthenticateResponse> 
       </soap:Body> 
</soap:Envelope>
```
# AuthenticateWithProduct

### REST

```
POST https://api.westfax.com/Polka.Api/REST/AuthenticateWithProduct/xml HTTP/1.1 
User-Agent: West Fax HTTP .NET 
Content-Type: multipart/form-data; boundary = ----------------------------------
8cca6108c1d3c79 
Host: api.westfax.com 
Content-Length: 617 
Expect: 100-continue 
Accept-Encoding: deflate 
-------------------------------8cca6108c1d3c79 
Content-Disposition: form-data; name="Method" 
AuthenticateWithProduct 
-------------------------------8cca6108c1d3c79 
Content-Disposition: form-data; name="Username" 
SampleUsername 
-------------------------------8cca6108c1d3c79 
Content-Disposition: form-data; name="Password" 
SamplePassword 
-------------------------------8cca6108c1d3c79 
Content-Disposition: form-data; name="ProductId" 
00000000-0000-0000-0000-000000000000 
-------------------------------8cca6108c1d3c79
```
Content-Disposition: form-data; name="Cookies"

#### False

-------------------------------8cca6108c1d3c79

#### Response:

```
HTTP/1.1 200 OK 
Date: Fri, 09 Apr 2010 21:29:26 GMT 
Server: Microsoft-IIS/6.0 
X-Powered-By: ASP.NET 
X-AspNet-Version: 2.0.50727 
Cache-Control: private 
Content-Type: text/xml; charset=utf-8 
Content-Length: 287
```

```
<?xml version="1.0" encoding="utf-8"?> 
<ApiResultOfString xmlns:xsi="http://www.w3.org/2001/XMLSchema-instance"
xmlns:xsd="http://www.w3.org/2001/XMLSchema"> 
       <Success>true</Success> 
       <ErrorString /> 
       <InfoString /> 
       <Result>C_FVH4pbe0eBV7Yn4hI9iA</Result> 
</ApiResultOfString>
```
#### RPC

### Request:

```
POST https://api.westfax.com/Polka.Api/RPC/xml HTTP/1.1 
Content-Type: text/xml 
Host: api.westfax.com 
Content-Length: 355 
Expect: 100-continue 
<?xml version="1.0" encoding="utf-8"?> 
<ApiRequest xmlns:xsi="http://www.w3.org/2001/XMLSchema-instance"
xmlns:xsd="http://www.w3.org/2001/XMLSchema"> 
       <Method>AuthenticateWithProduct</Method> 
       <Username>SampleUsername</Username> 
       <Password>SamplePassword</Password>
```

```
 <ProductId>00000000-0000-0000-0000-000000000000</ProductId> 
 <Cookies>true</Cookies>
```

```
</ApiRequest>
```

```
HTTP/1.1 200 OK 
Date: Fri, 09 Apr 2010 21:29:59 GMT 
Server: Microsoft-IIS/6.0 
X-Powered-By: ASP.NET 
X-AspNet-Version: 2.0.50727 
Set-Cookie: ASP.NET_SessionId=a2bAtWKJs0SbDWvVo9Om9Q; path=/ 
Cache-Control: private 
Content-Type: text/xml; charset=utf-8 
Content-Length: 287
```

```
<?xml version="1.0" encoding="utf-8"?>
```

```
<ApiResultOfString xmlns:xsi="http://www.w3.org/2001/XMLSchema-instance"
xmlns:xsd="http://www.w3.org/2001/XMLSchema"> 
       <Success>true</Success> 
       <ErrorString /> 
       <InfoString /> 
       <Result>a2bAtWKJs0SbDWvVo9Om9Q</Result> 
</ApiResultOfString>
```
## **SOAP**

### Request:

```
POST https://api.westfax.com/Polka.Api/SOAP/ HTTP/1.1 
User-Agent: Mozilla/4.0 (compatible; MSIE 6.0; MS Web Services Client Protocol 
2.0.50727.3603) 
Content-Type: text/xml; charset=utf-8 
SOAPAction: "https://api.westfax.com/AuthenticateWithProduct" 
Host: api.westfax.com 
Content-Length: 467 
Expect: 100-continue 
Accept-Encoding: gzip 
<?xml version="1.0" encoding="utf-8"?><soap:Envelope
xmlns:soap="http://schemas.xmlsoap.org/soap/envelope/"
xmlns:xsi="http://www.w3.org/2001/XMLSchema-instance"
xmlns:xsd="http://www.w3.org/2001/XMLSchema"> 
       <soap:Body> 
             <AuthenticateWithProduct xmlns="https://api.westfax.com/"> 
                   <Username>SampleUsername</Username> 
                   <Password>SamplePassword</Password> 
                   <ProductId>00000000-0000-0000-0000-000000000000</ProductId> 
                   <Cookies>true</Cookies> 
             </AuthenticateWithProduct> 
       </soap:Body> 
</soap:Envelope>
```

```
HTTP/1.1 200 OK 
Date: Fri, 09 Apr 2010 21:28:40 GMT 
Server: Microsoft-IIS/6.0 
X-Powered-By: ASP.NET 
X-AspNet-Version: 2.0.50727 
Set-Cookie: ASP.NET_SessionId=pdhuJK6cC0-K3-3LNc7aiw; path=/ 
Cache-Control: private, max-age=0 
Content-Type: text/xml; charset=utf-8 
Content-Length: 500 
<?xml version="1.0" encoding="utf-8"?><soap:Envelope
xmlns:soap="http://schemas.xmlsoap.org/soap/envelope/"
xmlns:xsi="http://www.w3.org/2001/XMLSchema-instance"
xmlns:xsd="http://www.w3.org/2001/XMLSchema"> 
       <soap:Body> 
             <AuthenticateWithProductResponse xmlns="https://api.westfax.com/"> 
                    <AuthenticateWithProductResult> 
                          <Success>true</Success> 
                          <ErrorString /> 
                          <InfoString /> 
                          <Result>pdhuJK6cC0-K3-3LNc7aiw</Result>
```

```
 </AuthenticateWithProductResult> 
              </AuthenticateWithProductResponse> 
       </soap:Body> 
</soap:Envelope>
```
## SOAP OBJECT

#### Request:

```
POST https://api.westfax.com/Polka.Api/SOAP/ HTTP/1.1 
User-Agent: Mozilla/4.0 (compatible; MSIE 6.0; MS Web Services Client Protocol 
2.0.50727.3603) 
Content-Type: text/xml; charset=utf-8 
SOAPAction: "https://api.westfax.com/AuthenticateWithProduct" 
Host: api.westfax.com 
Content-Length: 467 
Expect: 100-continue 
Accept-Encoding: gzip 
<?xml version="1.0" encoding="utf-8"?><soap:Envelope
xmlns:soap="http://schemas.xmlsoap.org/soap/envelope/"
xmlns:xsi="http://www.w3.org/2001/XMLSchema-instance"
xmlns:xsd="http://www.w3.org/2001/XMLSchema"> 
       <soap:Body> 
             <AuthenticateWithProduct xmlns="https://api.westfax.com/"> 
                   <Username>SampleUsername</Username> 
                   <Password>SamplePassword</Password> 
                   <ProductId>00000000-0000-0000-0000-000000000000</ProductId> 
                    <Cookies>true</Cookies> 
             </AuthenticateWithProduct> 
       </soap:Body> 
</soap:Envelope>
```

```
HTTP/1.1 200 OK 
Date: Fri, 09 Apr 2010 21:28:40 GMT 
Server: Microsoft-IIS/6.0 
X-Powered-By: ASP.NET 
X-AspNet-Version: 2.0.50727 
Set-Cookie: ASP.NET_SessionId=pdhuJK6cC0-K3-3LNc7aiw; path=/ 
Cache-Control: private, max-age=0 
Content-Type: text/xml; charset=utf-8 
Content-Length: 500 
<?xml version="1.0" encoding="utf-8"?><soap:Envelope
xmlns:soap="http://schemas.xmlsoap.org/soap/envelope/"
xmlns:xsi="http://www.w3.org/2001/XMLSchema-instance"
xmlns:xsd="http://www.w3.org/2001/XMLSchema"> 
       <soap:Body> 
             <AuthenticateWithProductResponse xmlns="https://api.westfax.com/"> 
                    <AuthenticateWithProductResult> 
                          <Success>true</Success> 
                          <ErrorString /> 
                          <InfoString /> 
                          <Result>pdhuJK6cC0-K3-3LNc7aiw</Result> 
                    </AuthenticateWithProductResult> 
             </AuthenticateWithProductResponse> 
       </soap:Body>
```
# GetProductList

### REST

Request:

```
POST https://api.westfax.com/Polka.Api/REST/GetProductList/xml HTTP/1.1 
Cookie: ASP.NET_SessionId=RnxcpDu0ZUq6mkDwzg5uEg 
Accept-Encoding: deflate, gzip 
User-Agent: West Fax HTTP .NET 
Content-Type: multipart/form-data; boundary = ----------------------------------
8cca85e785c0ff4 
Host: api.westfax.com 
Content-Length: 164 
Expect: 100-continue
```
-------------------------------8cca85e785c0ff4 Content-Disposition: form-data; name="ProductType"

BroadcastFax

-------------------------------8cca85e785c0ff4

#### Response:

```
HTTP/1.1 200 OK 
Date: Tue, 13 Apr 2010 18:26:48 GMT 
Server: Microsoft-IIS/6.0 
X-Powered-By: ASP.NET 
X-AspNet-Version: 2.0.50727 
Cache-Control: private 
Content-Type: text/xml; charset=utf-8 
Content-Length: 563 
<?xml version="1.0" encoding="utf-8"?> 
<ApiResultOfListOfProductContainer xmlns:xsi="http://www.w3.org/2001/XMLSchema-
instance" xmlns:xsd="http://www.w3.org/2001/XMLSchema"> 
       <Success>true</Success> 
       <ErrorString /> 
       <InfoString /> 
       <Result> 
             <ProductContainer> 
                    <Id>00000000-0000-0000-0000-000000000000</Id> 
                    <Name>Sample Product Name 1</Name> 
              </ProductContainer> 
              <ProductContainer> 
                    <Id>00000000-0000-0000-0000-000000000000</Id> 
                    <Name>Sample Product Name 2</Name> 
              </ProductContainer> 
       </Result>
```
</ApiResultOfListOfProductContainer>

### RPC

```
POST https://api.westfax.com/Polka.Api/RPC/ HTTP/1.1 
Cookie: ASP.NET_SessionId=JA4NIYqn9UGoL33_V6BKXA
```

```
Content-Type: text/xml 
Host: api.westfax.com 
Content-Length: 242 
Expect: 100-continue 
<?xml version="1.0" encoding="utf-8"?> 
<ApiRequest xmlns:xsi="http://www.w3.org/2001/XMLSchema-instance"
xmlns:xsd="http://www.w3.org/2001/XMLSchema"> 
       <Method>GetProductList</Method> 
       <ProductType>BroadcastFax</ProductType> 
</ApiRequest>
```

```
HTTP/1.1 200 OK 
Date: Tue, 13 Apr 2010 18:26:48 GMT 
Server: Microsoft-IIS/6.0 
X-Powered-By: ASP.NET 
X-AspNet-Version: 2.0.50727 
Cache-Control: private 
Content-Type: text/xml; charset=utf-8 
Content-Length: 563 
<?xml version="1.0" encoding="utf-8"?> 
<ApiResultOfListOfProductContainer xmlns:xsi="http://www.w3.org/2001/XMLSchema-
instance" xmlns:xsd="http://www.w3.org/2001/XMLSchema"> 
       <Success>true</Success> 
       <ErrorString /> 
       <InfoString /> 
       <Result> 
              <ProductContainer> 
                    <Id>00000000-0000-0000-0000-000000000000</Id> 
                    <Name>Sample Product Name 1</Name> 
              </ProductContainer> 
              <ProductContainer> 
                    <Id>00000000-0000-0000-0000-000000000000</Id> 
                    <Name>Sample Product Name 2</Name> 
              </ProductContainer> 
       </Result> 
</ApiResultOfListOfProductContainer>
```
### **SOAP**

```
POST https://api.westfax.com/Polka.Api/SOAP/ HTTP/1.1 
User-Agent: Mozilla/4.0 (compatible; MSIE 6.0; MS Web Services Client Protocol 
2.0.50727.3603) 
Content-Type: text/xml; charset=utf-8 
SOAPAction: "https://api.westfax.com/GetProductListStatefulCookie" 
Host: api.westfax.com 
Cookie: ASP.NET_SessionId=7dxT920EjU6rmNmy4dRf7w 
Content-Length: 379 
Expect: 100-continue 
Accept-Encoding: gzip 
<?xml version="1.0" encoding="utf-8"?><soap:Envelope
```

```
xmlns:soap="http://schemas.xmlsoap.org/soap/envelope/"
```

```
xmlns:xsi="http://www.w3.org/2001/XMLSchema-instance"
xmlns:xsd="http://www.w3.org/2001/XMLSchema"> 
       <soap:Body> 
             <GetProductListStatefulCookie xmlns="https://api.westfax.com/"> 
                    <productType>BroadcastFax</productType> 
             </GetProductListStatefulCookie> 
       </soap:Body> 
</soap:Envelope>
```

```
HTTP/1.1 200 OK 
Date: Tue, 13 Apr 2010 18:23:04 GMT 
Server: Microsoft-IIS/6.0 
X-Powered-By: ASP.NET 
X-AspNet-Version: 2.0.50727 
Cache-Control: private, max-age=0 
Content-Type: text/xml; charset=utf-8 
Content-Length: 704 
<?xml version="1.0" encoding="utf-8"?><soap:Envelope
xmlns:soap="http://schemas.xmlsoap.org/soap/envelope/"
xmlns:xsi="http://www.w3.org/2001/XMLSchema-instance"
xmlns:xsd="http://www.w3.org/2001/XMLSchema"> 
       <soap:Body> 
              <GetProductListStatefulCookieResponse xmlns="https://api.westfax.com/"> 
                    <GetProductListStatefulCookieResult> 
                          <Success>true</Success> 
                          <ErrorString /> 
                          <InfoString /> 
                          <Result> 
                                 <ProductContainer> 
                                       <Id>00000000-0000-0000-0000-000000000000</Id> 
                                       <Name>Sample Product Name 1</Name> 
                                 </ProductContainer> 
                                 <ProductContainer> 
                                       <Id>00000000-0000-0000-0000-000000000000</Id> 
                                       <Name>Sample Product Name 2</Name> 
                                 </ProductContainer> 
                          </Result> 
                    </GetProductListStatefulCookieResult> 
              </GetProductListStatefulCookieResponse> 
       </soap:Body> 
</soap:Envelope>
```
### SOAP OBJECT

```
POST https://api.westfax.com/Polka.Api/SOAPObj/ HTTP/1.1 
User-Agent: Mozilla/4.0 (compatible; MSIE 6.0; MS Web Services Client Protocol 
2.0.50727.3603) 
Content-Type: text/xml; charset=utf-8 
SOAPAction: "https://api.westfax.com/GetProductList" 
Host: api.westfax.com 
Cookie: ASP.NET_SessionId=jqxgFdXPz06DC0Z2k0EgLg 
Content-Length: 703 
Expect: 100-continue 
Accept-Encoding: gzip
```

```
<?xml version="1.0" encoding="utf-8"?><soap:Envelope
xmlns:soap="http://schemas.xmlsoap.org/soap/envelope/"
xmlns:xsi="http://www.w3.org/2001/XMLSchema-instance"
xmlns:xsd="http://www.w3.org/2001/XMLSchema"> 
       <soap:Body> 
              <GetProductList xmlns="https://api.westfax.com/"> 
                    <apiRequest> 
                          <SessionToken>jqxgFdXPz06DC0Z2k0EgLg</SessionToken> 
                          <ProductId xsi:nil="true" /> 
                          <Cookies xsi:nil="true" /> 
                          <ProductType>BroadcastFax</ProductType> 
                          <Method xsi:nil="true" /> 
                          <Folder xsi:nil="true" /> 
                          <StartDate xsi:nil="true" /> 
                          <EndDate xsi:nil="true" /> 
                          <ContentDisposition xsi:nil="true" /> 
                          <ErrorMode xsi:nil="true" /> 
                          <State xsi:nil="true" /> 
                          <FaxQuality xsi:nil="true" /> 
                    </apiRequest> 
              </GetProductList> 
       </soap:Body> 
</soap:Envelope>
```

```
HTTP/1.1 200 OK 
Date: Tue, 13 Apr 2010 18:26:00 GMT 
Server: Microsoft-IIS/6.0 
X-Powered-By: ASP.NET 
X-AspNet-Version: 2.0.50727 
Cache-Control: private, max-age=0 
Content-Type: text/xml; charset=utf-8 
Content-Length: 648 
<?xml version="1.0" encoding="utf-8"?><soap:Envelope
xmlns:soap="http://schemas.xmlsoap.org/soap/envelope/"
xmlns:xsi="http://www.w3.org/2001/XMLSchema-instance"
xmlns:xsd="http://www.w3.org/2001/XMLSchema"> 
       <soap:Body> 
              <GetProductListResponse xmlns="https://api.westfax.com/"> 
                    <GetProductListResult> 
                           <Success>true</Success> 
                          <ErrorString /> 
                          <InfoString /> 
                           <Result> 
                                 <ProductContainer> 
                                       <Id>00000000-0000-0000-0000-000000000000</Id> 
                                        <Name>Sample Product Name 1</Name> 
                                 </ProductContainer> 
                                 <ProductContainer> 
                                        <Id>00000000-0000-0000-0000-000000000000</Id> 
                                        <Name>Sample Product Name 2</Name> 
                                 </ProductContainer> 
                           </Result> 
                    </GetProductListResult> 
              </GetProductListResponse> 
       </soap:Body> 
</soap:Envelope>
```
# **SetProductId**

### REST

#### Request:

```
POST https://api.westfax.com/Polka.Api/REST/SetProductId/xml HTTP/1.1 
User-Agent: West Fax HTTP .NET 
Content-Type: multipart/form-data; boundary =--------------
8cca85e785c0ff4 
Host: api.westfax.com 
Content-Length: 313 
Expect: 100-continue 
Accept-Encoding: deflate 
-------------------------------8cca85e785c0ff4 
Content-Disposition: form-data; name="SessionToken"
-5V_E1xMEkC0oUTz9jNzsA 
-------------------------------8cca85e785c0ff4 
Content-Disposition: form-data; name="ProductId" 
00000000-0000-0000-0000-000000000000 
-------------------------------8cca85e785c0ff4
```
#### Response:

```
HTTP/1.1 200 OK 
Date: Mon, 12 Apr 2010 19:52:23 GMT 
Server: Microsoft-IIS/6.0 
X-Powered-By: ASP.NET 
X-AspNet-Version: 2.0.50727 
Cache-Control: private 
Content-Type: text/xml; charset=utf-8 
Content-Length: 244 
<?xml version="1.0" encoding="utf-8"?> 
<ApiResultOfString xmlns:xsi="http://www.w3.org/2001/XMLSchema-instance"
xmlns:xsd="http://www.w3.org/2001/XMLSchema"> 
       <Success>true</Success> 
       <ErrorString />
```
 <InfoString /> </ApiResultOfString>

### RPC

```
POST https://api.westfax.com/Polka.Api/RPC/ HTTP/1.1 
Cookie: ASP.NET_SessionId=JA4NIYqn9UGoL33_V6BKXA 
Content-Type: text/xml 
Host: api.westfax.com 
Content-Length: 260 
Expect: 100-continue
```

```
<?xml version="1.0" encoding="utf-8"?> 
<ApiRequest xmlns:xsi="http://www.w3.org/2001/XMLSchema-instance"
xmlns:xsd="http://www.w3.org/2001/XMLSchema">
```

```
 <Method>SetProductId</Method> 
       <ProductId>00000000-0000-0000-0000-000000000000</ProductId> 
</ApiRequest>
```

```
HTTP/1.1 200 OK 
Date: Mon, 12 Apr 2010 19:53:03 GMT 
Server: Microsoft-IIS/6.0 
X-Powered-By: ASP.NET 
X-AspNet-Version: 2.0.50727 
Cache-Control: private 
Content-Type: text/xml; charset=utf-8 
Content-Length: 244 
<?xml version="1.0" encoding="utf-8"?> 
<ApiResultOfString xmlns:xsi="http://www.w3.org/2001/XMLSchema-instance"
xmlns:xsd="http://www.w3.org/2001/XMLSchema"> 
       <Success>true</Success> 
       <ErrorString /> 
       <InfoString /> 
</ApiResultOfString>
```
### **SOAP**

### Request:

```
POST https://api.westfax.com/Polka.Api/SOAP/ HTTP/1.1 
User-Agent: Mozilla/4.0 (compatible; MSIE 6.0; MS Web Services Client Protocol 
2.0.50727.3603) 
Content-Type: text/xml; charset=utf-8 
SOAPAction: "https://api.westfax.com/SetProductIdStatefulCookie" 
Host: api.westfax.com 
Cookie: ASP.NET_SessionId=7dxT920EjU6rmNmy4dRf7w 
Content-Length: 395 
Expect: 100-continue 
Accept-Encoding: gzip 
<?xml version="1.0" encoding="utf-8"?><soap:Envelope
xmlns:soap="http://schemas.xmlsoap.org/soap/envelope/"
xmlns:xsi="http://www.w3.org/2001/XMLSchema-instance"
xmlns:xsd="http://www.w3.org/2001/XMLSchema"> 
       <soap:Body> 
             <SetProductIdStatefulCookie xmlns="https://api.westfax.com/"> 
                   <ProductId>00000000-0000-0000-0000-000000000000</ProductId> 
             </SetProductIdStatefulCookie> 
       </soap:Body> 
</soap:Envelope>
```

```
HTTP/1.1 200 OK 
Date: Mon, 12 Apr 2010 19:48:56 GMT 
Server: Microsoft-IIS/6.0 
X-Powered-By: ASP.NET 
X-AspNet-Version: 2.0.50727 
Cache-Control: private, max-age=0 
Content-Type: text/xml; charset=utf-8 
Content-Length: 473
```

```
<?xml version="1.0" encoding="utf-8"?><soap:Envelope
xmlns:soap="http://schemas.xmlsoap.org/soap/envelope/"
xmlns:xsi="http://www.w3.org/2001/XMLSchema-instance"
xmlns:xsd="http://www.w3.org/2001/XMLSchema"> 
       <soap:Body> 
             <SetProductIdStatefulCookieResponse xmlns="https://api.westfax.com/"> 
                    <SetProductIdStatefulCookieResult> 
                          <Success>true</Success> 
                          <ErrorString /> 
                          <InfoString /> 
                    </SetProductIdStatefulCookieResult> 
             </SetProductIdStatefulCookieResponse> 
       </soap:Body> 
</soap:Envelope>
```
## SOAP OBJECT

Request:

```
POST https://api.westfax.com/Polka.Api/SOAPObj/ HTTP/1.1 
User-Agent: Mozilla/4.0 (compatible; MSIE 6.0; MS Web Services Client Protocol 
2.0.50727.3603) 
Content-Type: text/xml; charset=utf-8 
SOAPAction: "https://api.westfax.com/SetProductId" 
Host: api.westfax.com 
Cookie: ASP.NET_SessionId=jqxgFdXPz06DC0Z2k0EgLg 
Content-Length: 721 
Expect: 100-continue 
Accept-Encoding: gzip 
<?xml version="1.0" encoding="utf-8"?><soap:Envelope
xmlns:soap="http://schemas.xmlsoap.org/soap/envelope/"
xmlns:xsi="http://www.w3.org/2001/XMLSchema-instance"
xmlns:xsd="http://www.w3.org/2001/XMLSchema"> 
       <soap:Body> 
             <SetProductId xmlns="https://api.westfax.com/"> 
                    <apiRequest> 
                          <SessionToken>jqxgFdXPz06DC0Z2k0EgLg</SessionToken> 
                          <ProductId>00000000-0000-0000-0000-000000000000</ProductId> 
                          <Cookies xsi:nil="true" /> 
                          <ProductType xsi:nil="true" /> 
                          <Method xsi:nil="true" /> 
                          <Folder xsi:nil="true" /> 
                          <StartDate xsi:nil="true" /> 
                          <EndDate xsi:nil="true" /> 
                          <ContentDisposition xsi:nil="true" /> 
                          <ErrorMode xsi:nil="true" /> 
                          <State xsi:nil="true" /> 
                          <FaxQuality xsi:nil="true" /> 
                    </apiRequest> 
             </SetProductId> 
       </soap:Body> 
</soap:Envelope>
```
### Response:

HTTP/1.1 200 OK Date: Mon, 12 Apr 2010 19:49:29 GMT

```
Server: Microsoft-IIS/6.0 
X-Powered-By: ASP.NET 
X-AspNet-Version: 2.0.50727 
Cache-Control: private, max-age=0 
Content-Type: text/xml; charset=utf-8 
Content-Length: 417 
<?xml version="1.0" encoding="utf-8"?><soap:Envelope
xmlns:soap="http://schemas.xmlsoap.org/soap/envelope/"
xmlns:xsi="http://www.w3.org/2001/XMLSchema-instance"
xmlns:xsd="http://www.w3.org/2001/XMLSchema"> 
       <soap:Body> 
             <SetProductIdResponse xmlns="https://api.westfax.com/"> 
                    <SetProductIdResult> 
                          <Success>true</Success> 
                          <ErrorString /> 
                          <InfoString /> 
                    </SetProductIdResult> 
             </SetProductIdResponse> 
       </soap:Body> 
</soap:Envelope>
```
### **GetPreview**

### REST

#### Request:

```
POST https://api.westfax.com/Polka.Api/REST/GetPreview/xml HTTP/1.1 
User-Agent: West Fax HTTP .NET 
Content-Type: multipart/form-data; boundary = ----------------------
8cca6108c1d3c79 
Host: api.westfax.com 
Content-Length: 137961 
Expect: 100-continue 
Accept-Encoding: deflate 
-------------------------------8cca6108c1d3c79 
Content-Disposition: form-data; name="Username" 
SampleUsername 
-------------------------------8cca6108c1d3c79 
Content-Disposition: form-data; name="Password" 
SamplePassword 
-------------------------------8cca6108c1d3c79 
Content-Disposition: form-data; name="ProductId" 
00000000-0000-0000-0000-000000000000 
-------------------------------8cca6108c1d3c79 
Content-Disposition: form-data; name="Files1" filename="test.pdf" 
MIME Encoded File Contents
```
-------------------------------8cca6108c1d3c79

### Response:

HTTP/1.1 200 OK Date: Fri, 09 Apr 2010 21:29:19 GMT

```
Server: Microsoft-IIS/6.0 
X-Powered-By: ASP.NET 
X-AspNet-Version: 2.0.50727 
Cache-Control: private 
Content-Type: text/xml; charset=utf-8 
Content-Length: 115040 
<?xml version="1.0" encoding="utf-8"?> 
<ApiResultOfFileContainer xmlns:xsi="http://www.w3.org/2001/XMLSchema-instance"
xmlns:xsd="http://www.w3.org/2001/XMLSchema"> 
       <Success>true</Success> 
       <ErrorString /> 
       <InfoString /> 
       <Result> 
             <Filename>test.tif</Filename> 
             <FileContents>Base64 Encoded String</FileContents> 
             <ContentType>image/tiff</ContentType> 
             <ContentLength>85860</ContentLength> 
             <ContentEncoding>base64</ContentEncoding> 
             <ContentDisposition xsi:nil="true" /> 
       </Result>
```

```
</ApiResultOfFileContainer>
```
### RPC

### Request:

```
POST https://api.westfax.com/Polka.Api/RPC/xml HTTP/1.1 
Content-Type: text/xml 
Host: api.westfax.com 
Content-Length: 92058 
Expect: 100-continue 
<?xml version="1.0" encoding="utf-8"?> 
<ApiRequest xmlns:xsi="http://www.w3.org/2001/XMLSchema-instance"
xmlns:xsd="http://www.w3.org/2001/XMLSchema"> 
       <Method>GetPreview</Method> 
       <Username>SampleUsername</Username> 
       <Password>SamplePassword</Password> 
       <ProductId>00000000-0000-0000-0000-000000000000</ProductId> 
       <Files> 
             <FileContainer> 
                    <Filename>test.pdf</Filename> 
                    <FileContents>Base64 Encoded String</FileContents> 
                    <ContentLength>0</ContentLength> 
                    <ContentEncoding>base64</ContentEncoding> 
              </FileContainer> 
       </Files> 
</ApiRequest>
```
#### Response:

HTTP/1.1 200 OK Date: Fri, 09 Apr 2010 21:29:53 GMT Server: Microsoft-IIS/6.0 X-Powered-By: ASP.NET X-AspNet-Version: 2.0.50727 Cache-Control: private Content-Type: text/xml; charset=utf-8

```
Content-Length: 57808
```

```
<?xml version="1.0" encoding="utf-8"?> 
<ApiResultOfFileContainer xmlns:xsi="http://www.w3.org/2001/XMLSchema-instance"
xmlns:xsd="http://www.w3.org/2001/XMLSchema"> 
       <Success>true</Success> 
       <ErrorString /> 
       <InfoString /> 
       <Result> 
             <Filename>test.tif</Filename> 
             <FileContents>Base64 Encoded String</FileContents> 
             <ContentType>image/tiff</ContentType> 
             <ContentLength>42934</ContentLength> 
             <ContentEncoding>base64</ContentEncoding> 
             <ContentDisposition xsi:nil="true" /> 
       </Result> 
</ApiResultOfFileContainer>
```
### **SOAP**

Request:

```
POST https://api.westfax.com/Polka.Api/SOAP/ HTTP/1.1 
User-Agent: Mozilla/4.0 (compatible; MSIE 6.0; MS Web Services Client Protocol 
2.0.50727.3603) 
Content-Type: text/xml; charset=utf-8 
SOAPAction: "https://api.westfax.com/GetPreviewStateless" 
Host: api.westfax.com 
Content-Length: 183902 
Expect: 100-continue 
Accept-Encoding: gzip 
<?xml version="1.0" encoding="utf-8"?><soap:Envelope
xmlns:soap="http://schemas.xmlsoap.org/soap/envelope/"
xmlns:xsi="http://www.w3.org/2001/XMLSchema-instance"
xmlns:xsd="http://www.w3.org/2001/XMLSchema"> 
       <soap:Body> 
             <GetPreviewStateless xmlns="https://api.westfax.com/"> 
                    <Username>SampleUsername</Username> 
                    <Password>SamplePassword</Password> 
                    <ProductId>00000000-0000-0000-0000-000000000000</ProductId> 
                    <files> 
                          <FileContainer> 
                                <Filename>test.pdf</Filename> 
                                <FileContents>Base 64 Encoded String</FileContents> 
                                <ContentLength>68661</ContentLength> 
                                 <ContentDisposition xsi:nil="true" /> 
                          </FileContainer> 
                    </files> 
                    <faxQuality>Normal</faxQuality> 
             </GetPreviewStateless> 
       </soap:Body>
```

```
</soap:Envelope>
```
### Response:

HTTP/1.1 200 OK Date: Tue, 13 Apr 2010 18:22:40 GMT Server: Microsoft-IIS/6.0

```
X-Powered-By: ASP.NET 
X-AspNet-Version: 2.0.50727 
Cache-Control: private, max-age=0 
Content-Type: text/xml; charset=utf-8 
Content-Length: 115183 
<?xml version="1.0" encoding="utf-8"?><soap:Envelope
xmlns:soap="http://schemas.xmlsoap.org/soap/envelope/"
xmlns:xsi="http://www.w3.org/2001/XMLSchema-instance"
xmlns:xsd="http://www.w3.org/2001/XMLSchema"> 
       <soap:Body> 
             <GetPreviewStatelessResponse xmlns="https://api.westfax.com/"> 
                    <GetPreviewStatelessResult> 
                          <Success>true</Success> 
                          <ErrorString /> 
                          <InfoString /> 
                          <Result> 
                                 <Filename>test.tif</Filename> 
                                 <FileContents>Base64 Encoded String</FileContents> 
                                 <ContentType>image/tiff</ContentType> 
                                 <ContentLength>85860</ContentLength> 
                                 <ContentEncoding>base64</ContentEncoding> 
                                 <ContentDisposition xsi:nil="true" /> 
                          </Result> 
                    </GetPreviewStatelessResult> 
             </GetPreviewStatelessResponse> 
       </soap:Body>
```

```
</soap:Envelope>
```
## SOAP OBJECT

```
POST https://api.westfax.com/Polka.Api/SOAPObj/ HTTP/1.1 
User-Agent: Mozilla/4.0 (compatible; MSIE 6.0; MS Web Services Client Protocol 
2.0.50727.3603) 
Content-Type: text/xml; charset=utf-8 
SOAPAction: "https://api.westfax.com/GetPreview" 
Host: api.westfax.com 
Content-Length: 184156 
Expect: 100-continue 
Accept-Encoding: gzip 
<?xml version="1.0" encoding="utf-8"?><soap:Envelope
xmlns:soap="http://schemas.xmlsoap.org/soap/envelope/"
xmlns:xsi="http://www.w3.org/2001/XMLSchema-instance"
xmlns:xsd="http://www.w3.org/2001/XMLSchema"> 
       <soap:Body> 
             <GetPreview xmlns="https://api.westfax.com/"> 
                    <apiRequest> 
                          <Username>SampleUsername</Username> 
                          <Password>SamplePassword</Password> 
                          <ProductId>00000000-0000-0000-0000-000000000000</ProductId> 
                          <Cookies xsi:nil="true" /> 
                          <ProductType xsi:nil="true" /> 
                          <Method xsi:nil="true" /> 
                          <Files> 
                                <FileContainer> 
                                      <Filename>test.pdf</Filename>
```

```
 <FileContents>Base64 Encoded 
String</FileContents> 
                                        <ContentLength>68661</ContentLength> 
                                         <ContentDisposition xsi:nil="true" /> 
                                  </FileContainer> 
                           </Files> 
                           <Folder xsi:nil="true" /> 
                           <StartDate xsi:nil="true" /> 
                           <EndDate xsi:nil="true" /> 
                           <ContentDisposition xsi:nil="true" /> 
                           <ErrorMode xsi:nil="true" /> 
                           <State xsi:nil="true" /> 
                           <FaxQuality xsi:nil="true" /> 
                    </apiRequest> 
              </GetPreview> 
       </soap:Body> 
</soap:Envelope>
```

```
HTTP/1.1 200 OK 
Date: Mon, 12 Apr 2010 19:49:32 GMT 
Server: Microsoft-IIS/6.0 
X-Powered-By: ASP.NET 
X-AspNet-Version: 2.0.50727 
Cache-Control: private, max-age=0 
Content-Type: text/xml; charset=utf-8 
Content-Length: 115147 
<?xml version="1.0" encoding="utf-8"?><soap:Envelope
xmlns:soap="http://schemas.xmlsoap.org/soap/envelope/"
xmlns:xsi="http://www.w3.org/2001/XMLSchema-instance"
xmlns:xsd="http://www.w3.org/2001/XMLSchema"> 
       <soap:Body> 
              <GetPreviewResponse xmlns="https://api.westfax.com/"> 
                    <GetPreviewResult> 
                          <Success>true</Success> 
                          <ErrorString /> 
                          <InfoString /> 
                          <Result> 
                                 <Filename>test.tif</Filename> 
                                 <FileContents>Base64 Encoded String</FileContents> 
                                 <ContentType>image/tiff</ContentType> 
                                 <ContentLength>85860</ContentLength> 
                                 <ContentEncoding>base64</ContentEncoding> 
                                 <ContentDisposition xsi:nil="true" /> 
                          </Result> 
                    </GetPreviewResult> 
              </GetPreviewResponse> 
       </soap:Body> 
</soap:Envelope>
```
## SendFax

### REST

```
POST https://api.westfax.com/Polka.Api/REST/SendFax/xml HTTP/1.1
```
User-Agent: West Fax HTTP .NET Content-Type: multipart/form-data; boundary = ----------8cca6108c1d3c79 Host: api.westfax.com Content-Length: 6266 Expect: 100-continue Accept-Encoding: deflate -------------------------------8cca6108c1d3c79 Content-Disposition: form-data; name="Username" SampleUsername -------------------------------8cca6108c1d3c79 Content-Disposition: form-data; name="Password" SamplePassword -------------------------------8cca6108c1d3c79 Content-Disposition: form-data; name="ProductId" 00000000-0000-0000-0000-000000000000 -------------------------------8cca6108c1d3c79 Content-Disposition: form-data; name="JobName" JobNameTest -------------------------------8cca6108c1d3c79 Content-Disposition: form-data; name="BillingCode" BillingCodeTest -------------------------------8cca6108c1d3c79 Content-Disposition: form-data; name="Header" HeaderTest -------------------------------8cca6108c1d3c79 Content-Disposition: form-data; name="Numbers1" 5555555555 -------------------------------8cca6108c1d3c79 Content-Disposition: form-data; name="CSID" 5555555555 -------------------------------8cca6108c1d3c79 Content-Disposition: form-data; name="FaxQuality" Normal -------------------------------8cca6108c1d3c79 Content-Disposition: form-data; name="FeedbackEmail" test@westfax.com -------------------------------8cca6108c1d3c79 Content-Disposition: form-data; name="StartDate" 2009-10-01T00:00:00 -------------------------------8cca6108c1d3c79 Content-Disposition: form-data; name="Files1" filename="test.html" <HTML><BODY>TEST</BODY></HTML>

-------------------------------8cca6108c1d3c79

```
HTTP/1.1 200 OK 
Date: Fri, 09 Apr 2010 21:29:24 GMT 
Server: Microsoft-IIS/6.0 
X-Powered-By: ASP.NET 
X-AspNet-Version: 2.0.50727 
Cache-Control: private 
Content-Type: text/xml; charset=utf-8 
Content-Length: 301 
<?xml version="1.0" encoding="utf-8"?> 
<ApiResultOfString xmlns:xsi="http://www.w3.org/2001/XMLSchema-instance"
xmlns:xsd="http://www.w3.org/2001/XMLSchema"> 
       <Success>true</Success> 
       <ErrorString /> 
       <InfoString /> 
       <Result>3e567f0c-dc57-4bf8-8b9b-5880136f6bbb</Result> 
</ApiResultOfString>
```
### RPC

```
POST https://api.westfax.com/Polka.Api/RPC/xml HTTP/1.1 
Content-Type: text/xml 
Host: api.westfax.com 
Content-Length: 92379 
Expect: 100-continue 
<?xml version="1.0" encoding="utf-8"?> 
<ApiRequest xmlns:xsi="http://www.w3.org/2001/XMLSchema-instance"
xmlns:xsd="http://www.w3.org/2001/XMLSchema"> 
       <Method>SendFax</Method> 
       <Username>SampleUsername</Username> 
       <Password>SamplePassword</Password> 
       <ProductId>00000000-0000-0000-0000-000000000000</ProductId> 
       <JobName>JobNameTest</JobName> 
       <BillingCode>BillingCodeTest</BillingCode> 
       <Header>HeaderTest</Header> 
       <Numbers> 
             <string>5555555555</string> 
       </Numbers> 
       <Files> 
             <FileContainer> 
                    <Filename>test.pdf</Filename> 
                    <FileContents>Base64 Encoded String</FileContents> 
                    <ContentLength>68661</ContentLength> 
                    <ContentEncoding>base64</ContentEncoding> 
              </FileContainer> 
       </Files> 
      <CSID> 5555555555 
       </CSID> 
       <StartDate> 
             2009-10-01T00:00:00 
       </StartDate> 
       <FaxQuality> 
             Normal 
       </FaxQuality> 
       <FeedbackEmail> 
             test@westfax.com
```

```
 </FeedbackEmail> 
</ApiRequest>
```

```
HTTP/1.1 200 OK 
Date: Fri, 09 Apr 2010 21:29:59 GMT 
Server: Microsoft-IIS/6.0 
X-Powered-By: ASP.NET 
X-AspNet-Version: 2.0.50727 
Cache-Control: private 
Content-Type: text/xml; charset=utf-8 
Content-Length: 301 
<?xml version="1.0" encoding="utf-8"?> 
<ApiResultOfString xmlns:xsi="http://www.w3.org/2001/XMLSchema-instance"
xmlns:xsd="http://www.w3.org/2001/XMLSchema"> 
       <Success>true</Success> 
       <ErrorString /> 
       <InfoString /> 
       <Result>115da1fc-602f-4884-af6d-1e448cbc222e</Result> 
</ApiResultOfString>
```
### **SOAP**

```
POST https://api.westfax.com/Polka.Api/SOAP/ HTTP/1.1 
User-Agent: Mozilla/4.0 (compatible; MSIE 6.0; MS Web Services Client Protocol 
2.0.50727.3603) 
Content-Type: text/xml; charset=utf-8 
SOAPAction: "https://api.westfax.com/SendFaxStateless" 
Host: api.westfax.com 
Content-Length: 184160 
Expect: 100-continue 
Accept-Encoding: gzip 
<?xml version="1.0" encoding="utf-8"?><soap:Envelope
xmlns:soap="http://schemas.xmlsoap.org/soap/envelope/"
xmlns:xsi="http://www.w3.org/2001/XMLSchema-instance"
xmlns:xsd="http://www.w3.org/2001/XMLSchema"> 
       <soap:Body> 
             <SendFaxStateless xmlns="https://api.westfax.com/"> 
                    <Username>SampleUsername</Username> 
                    <Password>SamplePassword</Password> 
                    <ProductId>00000000-0000-0000-0000-000000000000</ProductId> 
                    <jobName>JobNameTest</jobName> 
                    <billingCode>BillingCodeTest</billingCode> 
                    <header>HeaderTest</header> 
                    <numbers> 
                          <string>5555555555</string> 
                    </numbers> 
                    <files> 
                          <FileContainer> 
                                <Filename>test.pdf</Filename> 
                                <FileContents>Base64 Encoded String</FileContents> 
                                <ContentLength>68661</ContentLength> 
                                 <ContentDisposition xsi:nil="true" /> 
                          </FileContainer>
```

```
 </files> 
                    <CSID>5555555555</CSID> 
                    <faxQuality>Normal</faxQuality> 
                    <startDate>2010-04-13T18:23:03.2660385Z</startDate> 
                    <feedbackEmail>test@westfax.com</feedbackEmail>
              </SendFaxStateless> 
       </soap:Body> 
</soap:Envelope>
```

```
HTTP/1.1 200 OK 
Date: Tue, 13 Apr 2010 18:23:03 GMT 
Server: Microsoft-IIS/6.0 
X-Powered-By: ASP.NET 
X-AspNet-Version: 2.0.50727 
Cache-Control: private, max-age=0 
Content-Type: text/xml; charset=utf-8 
Content-Length: 486 
<?xml version="1.0" encoding="utf-8"?><soap:Envelope
xmlns:soap="http://schemas.xmlsoap.org/soap/envelope/"
xmlns:xsi="http://www.w3.org/2001/XMLSchema-instance"
xmlns:xsd="http://www.w3.org/2001/XMLSchema"> 
       <soap:Body> 
             <SendFaxStatelessResponse xmlns="https://api.westfax.com/"> 
                    <SendFaxStatelessResult> 
                          <Success>true</Success> 
                          <ErrorString /> 
                          <InfoString /> 
                          <Result>9f28f45f-8de4-4d3c-b68f-3f361f046891</Result> 
                    </SendFaxStatelessResult> 
             </SendFaxStatelessResponse> 
       </soap:Body> 
</soap:Envelope>
```
### SOAP OBJECT

```
POST https://api.westfax.com/Polka.Api/SOAPObj/ HTTP/1.1 
User-Agent: Mozilla/4.0 (compatible; MSIE 6.0; MS Web Services Client Protocol 
2.0.50727.3603) 
Content-Type: text/xml; charset=utf-8 
SOAPAction: "https://api.westfax.com/SendFax" 
Host: api.westfax.com 
Content-Length: 184390 
Expect: 100-continue 
Accept-Encoding: gzip 
<?xml version="1.0" encoding="utf-8"?><soap:Envelope
xmlns:soap="http://schemas.xmlsoap.org/soap/envelope/"
xmlns:xsi="http://www.w3.org/2001/XMLSchema-instance"
xmlns:xsd="http://www.w3.org/2001/XMLSchema"> 
       <soap:Body> 
             <SendFax xmlns="https://api.westfax.com/"> 
                   <apiRequest> 
                          <Username>SampleUsername</Username> 
                          <Password>SamplePassword</Password>
```

```
 <ProductId>00000000-0000-0000-0000-000000000000</ProductId> 
                           <Cookies xsi:nil="true" /> 
                           <ProductType xsi:nil="true" /> 
                           <Method xsi:nil="true" /> 
                           <Files> 
                                  <FileContainer> 
                                        <Filename>test.pdf</Filename> 
                                        <FileContents>Base64 Encoded 
String</FileContents> 
                                        <ContentLength>68661</ContentLength> 
                                        <ContentDisposition xsi:nil="true" /> 
                                  </FileContainer> 
                           </Files> 
                           <Numbers> 
                                  <string>5555555555</string> 
                           </Numbers> 
                           <JobName>JobNameTest</JobName> 
                           <BillingCode>BillingCodeTest</BillingCode> 
                           <Header>HeaderTest</Header> 
                           <Folder xsi:nil="true" /> 
                           <StartDate>2010-04-13T19:42:59.5535021Z</StartDate> 
                           <EndDate xsi:nil="true" /> 
                           <ContentDisposition xsi:nil="true" /> 
                           <ErrorMode xsi:nil="true" /> 
                           <State xsi:nil="true" /> 
                           <FaxQuality>Normal</FaxQuality> 
                           <CSID>5555555555</CSID> 
                           <FeedbackEmail>test@westfax.com</FeedbackEmail>
                    </apiRequest> 
              </SendFax> 
       </soap:Body> 
</soap:Envelope>
```

```
HTTP/1.1 200 OK 
Date: Tue, 13 Apr 2010 19:43:00 GMT 
Server: Microsoft-IIS/6.0 
X-Powered-By: ASP.NET 
X-AspNet-Version: 2.0.50727 
Cache-Control: private, max-age=0 
Content-Type: text/xml; charset=utf-8 
Content-Length: 450 
<?xml version="1.0" encoding="utf-8"?><soap:Envelope
xmlns:soap="http://schemas.xmlsoap.org/soap/envelope/"
xmlns:xsi="http://www.w3.org/2001/XMLSchema-instance"
xmlns:xsd="http://www.w3.org/2001/XMLSchema"> 
       <soap:Body> 
              <SendFaxResponse xmlns="https://api.westfax.com/"> 
                    <SendFaxResult> 
                          <Success>true</Success> 
                          <ErrorString /> 
                          <InfoString /> 
                          <Result>c63bebc3-9a83-43b9-b445-6a961f38e6b1</Result> 
                    </SendFaxResult> 
              </SendFaxResponse> 
       </soap:Body> 
</soap:Envelope>
```
## SendBroadcastFax

### REST

```
POST https://api.westfax.com/Polka.Api/REST/SendBroadcastFax/xml HTTP/1.1 
User-Agent: West Fax HTTP .NET 
Content-Type: multipart/form-data; boundary = ----------------------------------
8cca6108c1d3c79 
Host: api.westfax.com 
Content-Length: 6480 
Expect: 100-continue 
Accept-Encoding: deflate 
-------------------------------8cca6108c1d3c79 
Content-Disposition: form-data; name="Username" 
SampleUsername 
-------------------------------8cca6108c1d3c79 
Content-Disposition: form-data; name="Password" 
SamplePassword 
-------------------------------8cca6108c1d3c79 
Content-Disposition: form-data; name="ProductId" 
00000000-0000-0000-0000-000000000000 
-------------------------------8cca6108c1d3c79 
Content-Disposition: form-data; name="JobName" 
JobNameTest 
-------------------------------8cca6108c1d3c79 
Content-Disposition: form-data; name="BillingCode" 
BillingCodeTest 
-------------------------------8cca6108c1d3c79 
Content-Disposition: form-data; name="Header" 
HeaderTest 
-------------------------------8cca6108c1d3c79 
Content-Disposition: form-data; name="Numbers1" 
5555555555 
-------------------------------8cca6108c1d3c79 
Content-Disposition: form-data; name="DialLists1" filename="DialList.csv" 
Fax, Header, CustomerKey1, CustomerKey2
5555555555,"WestFax, Inc.",month,lease 
-------------------------------8cca6108c1d3c79 
Content-Disposition: form-data; name="Files1" filename="test.html" 
<HTML><BODY>TEST</BODY></HTML> 
-------------------------------8cca6108c1d3c79 
Content-Disposition: form-data; name="CSID" 
5555555555 
-------------------------------8cca6108c1d3c79 
Content-Disposition: form-data; name="FaxQuality"
```
Normal

```
-------------------------------8cca6108c1d3c79 
Content-Disposition: form-data; name="FeedbackEmail"
```

```
test@westfax.com 
 -------------------------------8cca6108c1d3c79 
Content-Disposition: form-data; name="StartDate"
```
2009-10-01T00:00:00

-------------------------------8cca6108c1d3c79

### Response:

```
HTTP/1.1 200 OK 
Date: Fri, 09 Apr 2010 21:29:24 GMT 
Server: Microsoft-IIS/6.0 
X-Powered-By: ASP.NET 
X-AspNet-Version: 2.0.50727 
Cache-Control: private 
Content-Type: text/xml; charset=utf-8 
Content-Length: 301
```

```
<?xml version="1.0" encoding="utf-8"?> 
<ApiResultOfString xmlns:xsi="http://www.w3.org/2001/XMLSchema-instance"
xmlns:xsd="http://www.w3.org/2001/XMLSchema"> 
       <Success>true</Success> 
       <ErrorString /> 
       <InfoString /> 
       <Result>18aa6240-73ef-416b-b1ce-82414ae964ae</Result> 
</ApiResultOfString>
```
### RPC

```
POST https://api.westfax.com/Polka.Api/RPC/xml HTTP/1.1 
Content-Type: text/xml 
Host: api.westfax.com 
Content-Length: 92657 
Expect: 100-continue 
<?xml version="1.0" encoding="utf-8"?> 
<ApiRequest xmlns:xsi="http://www.w3.org/2001/XMLSchema-instance"
xmlns:xsd="http://www.w3.org/2001/XMLSchema"> 
       <Method>SendBroadcastFax</Method> 
       <Username>SampleUsername</Username> 
       <Password>SamplePassword</Password> 
       <ProductId>00000000-0000-0000-0000-000000000000</ProductId> 
       <JobName>JobNameTest</JobName> 
       <BillingCode>BillingCodeTest</BillingCode> 
       <Header>HeaderTest</Header> 
       <DialLists> 
             <FileContainer> 
                    <Filename>DialList.csv</Filename> 
                    <FileContents>Base64 Encoded String</FileContents> 
                    <ContentLength>87</ContentLength> 
                    <ContentEncoding>base64</ContentEncoding> 
             </FileContainer> 
       </DialLists> 
       <Files>
```

```
 <FileContainer> 
                      <Filename>test.pdf</Filename> 
                      <FileContents>Base64 Encoded String</FileContents> 
                      <ContentLength>68661</ContentLength> 
                      <ContentEncoding>base64</ContentEncoding> 
               </FileContainer> 
        </Files> 
        <CSID> 
              5555555555 
       \langle/CSID\rangle <StartDate> 
              2009-10-01T00:00:00 
        </StartDate> 
        <FaxQuality> 
              Normal 
        </FaxQuality> 
        <FeedbackEmail> 
              test@westfax.com 
        </FeedbackEmail> 
</ApiRequest>
```

```
HTTP/1.1 200 OK 
Date: Fri, 09 Apr 2010 21:29:58 GMT 
Server: Microsoft-IIS/6.0 
X-Powered-By: ASP.NET 
X-AspNet-Version: 2.0.50727 
Cache-Control: private 
Content-Type: text/xml; charset=utf-8 
Content-Length: 301 
<?xml version="1.0" encoding="utf-8"?> 
<ApiResultOfString xmlns:xsi="http://www.w3.org/2001/XMLSchema-instance"
xmlns:xsd="http://www.w3.org/2001/XMLSchema"> 
       <Success>true</Success> 
       <ErrorString /> 
       <InfoString /> 
       <Result>97252420-11e0-4c95-9e32-e2e56c653001</Result> 
</ApiResultOfString>
```
### **SOAP**

```
POST https://api.westfax.com/Polka.Api/SOAP/ HTTP/1.1 
User-Agent: Mozilla/4.0 (compatible; MSIE 6.0; MS Web Services Client Protocol 
2.0.50727.3603) 
Content-Type: text/xml; charset=utf-8 
SOAPAction: "https://api.westfax.com/SendBroadcastFaxStateless" 
Host: api.westfax.com 
Content-Length: 184433 
Expect: 100-continue 
Accept-Encoding: gzip 
<?xml version="1.0" encoding="utf-8"?><soap:Envelope
xmlns:soap="http://schemas.xmlsoap.org/soap/envelope/"
xmlns:xsi="http://www.w3.org/2001/XMLSchema-instance"
xmlns:xsd="http://www.w3.org/2001/XMLSchema">
```

```
 <soap:Body> 
              <SendBroadcastFaxStateless xmlns="https://api.westfax.com/"> 
                    <Username>SampleUsername</Username> 
                    <Password>SamplePassword</Password> 
                    <ProductId>00000000-0000-0000-0000-000000000000</ProductId> 
                    <jobName>JobNameTest</jobName> 
                    <billingCode>BillingCodeTest</billingCode> 
                    <header>HeaderTest</header> 
                    <numbers> 
                           <string>5555555555</string> 
                    </numbers> 
                    <files> 
                           <FileContainer> 
                                 <Filename>test.pdf</Filename> 
                                 <FileContents>Base64 Encoded String</FileContents> 
                                 <ContentLength>68661</ContentLength> 
                                  <ContentDisposition xsi:nil="true" /> 
                           </FileContainer> 
                    </files> 
                    <dialList> 
                           <FileContainer> 
                                 <Filename>DialList.csv</Filename> 
                                 <FileContents>Base64 Encoded String</FileContents> 
                                 <ContentLength>87</ContentLength> 
                                  <ContentDisposition xsi:nil="true" /> 
                           </FileContainer> 
                    </dialList> 
                    <CSID>5555555555</CSID> 
                    <faxQuality>Normal</faxQuality> 
                    <startDate>2010-04-13T18:22:44.7647361Z</startDate> 
              </SendBroadcastFaxStateless> 
       </soap:Body> 
</soap:Envelope>
```

```
HTTP/1.1 200 OK 
Date: Tue, 13 Apr 2010 18:23:03 GMT 
Server: Microsoft-IIS/6.0 
X-Powered-By: ASP.NET 
X-AspNet-Version: 2.0.50727 
Cache-Control: private, max-age=0 
Content-Type: text/xml; charset=utf-8 
Content-Length: 522 
<?xml version="1.0" encoding="utf-8"?><soap:Envelope
xmlns:soap="http://schemas.xmlsoap.org/soap/envelope/"
xmlns:xsi="http://www.w3.org/2001/XMLSchema-instance"
xmlns:xsd="http://www.w3.org/2001/XMLSchema"> 
       <soap:Body> 
             <SendBroadcastFaxStatelessResponse xmlns="https://api.westfax.com/"> 
                    <SendBroadcastFaxStatelessResult> 
                          <Success>true</Success> 
                          <ErrorString /> 
                          <InfoString /> 
                          <Result>14540a61-9cf7-43b5-8251-b1e87b97cb51</Result> 
                    </SendBroadcastFaxStatelessResult> 
             </SendBroadcastFaxStatelessResponse> 
       </soap:Body> 
</soap:Envelope>
```
### SOAP OBJECT

```
POST https://api.westfax.com/Polka.Api/SOAPObj/ HTTP/1.1 
User-Agent: Mozilla/4.0 (compatible; MSIE 6.0; MS Web Services Client Protocol 
2.0.50727.3603) 
Content-Type: text/xml; charset=utf-8 
SOAPAction: "https://api.westfax.com/SendBroadcastFax" 
Host: api.westfax.com 
Content-Length: 184615 
Expect: 100-continue 
Accept-Encoding: gzip 
<?xml version="1.0" encoding="utf-8"?><soap:Envelope
xmlns:soap="http://schemas.xmlsoap.org/soap/envelope/"
xmlns:xsi="http://www.w3.org/2001/XMLSchema-instance"
xmlns:xsd="http://www.w3.org/2001/XMLSchema"> 
       <soap:Body> 
              <SendBroadcastFax xmlns="https://api.westfax.com/"> 
                    <apiRequest> 
                          <Username>SampleUsername</Username> 
                          <Password>SamplePassword</Password> 
                          <ProductId>00000000-0000-0000-0000-000000000000</ProductId> 
                          <Cookies xsi:nil="true" /> 
                          <ProductType xsi:nil="true" /> 
                           <Method xsi:nil="true" /> 
                           <Files> 
                                 <FileContainer> 
                                       <Filename>test.pdf</Filename> 
                                       <FileContents>Base64 Encoded 
String</FileContents> 
                                       <ContentLength>68661</ContentLength> 
                                       <ContentDisposition xsi:nil="true" /> 
                                 </FileContainer> 
                           </Files> 
                           <DialLists> 
                                 <FileContainer> 
                                       <Filename>DialList.csv</Filename> 
                                       <FileContents>Base64 Encoded 
String</FileContents> 
                                       <ContentLength>87</ContentLength> 
                                       <ContentDisposition xsi:nil="true" /> 
                                 </FileContainer> 
                           </DialLists> 
                           <Numbers> 
                                 <string>5555555555</string> 
                           </Numbers> 
                           <JobName>JobNameTest</JobName> 
                          <BillingCode>BillingCodeTest</BillingCode> 
                          <Header>HeaderTest</Header> 
                          <Folder xsi:nil="true" /> 
                          <StartDate xsi:nil="true" /> 
                          <EndDate xsi:nil="true" /> 
                          <ContentDisposition xsi:nil="true" /> 
                          <ErrorMode xsi:nil="true" /> 
                          <State xsi:nil="true" /> 
                          <FaxQuality xsi:nil="true" /> 
                    </apiRequest>
```

```
 </SendBroadcastFax> 
        </soap:Body> 
</soap:Envelope>
```

```
HTTP/1.1 200 OK 
Date: Tue, 13 Apr 2010 19:42:59 GMT 
Server: Microsoft-IIS/6.0 
X-Powered-By: ASP.NET 
X-AspNet-Version: 2.0.50727 
Cache-Control: private, max-age=0 
Content-Type: text/xml; charset=utf-8 
Content-Length: 486 
<?xml version="1.0" encoding="utf-8"?><soap:Envelope
xmlns:soap="http://schemas.xmlsoap.org/soap/envelope/"
xmlns:xsi="http://www.w3.org/2001/XMLSchema-instance"
xmlns:xsd="http://www.w3.org/2001/XMLSchema"> 
       <soap:Body> 
             <SendBroadcastFaxResponse xmlns="https://api.westfax.com/"> 
                    <SendBroadcastFaxResult> 
                          <Success>true</Success> 
                          <ErrorString /> 
                          <InfoString /> 
                          <Result>b9caea69-bfe3-49e0-8c86-a88635caf733</Result> 
                    </SendBroadcastFaxResult> 
             </SendBroadcastFaxResponse> 
       </soap:Body> 
</soap:Envelope>
```
# GetFaxStatus

### REST

```
POST https://api.westfax.com/Polka.Api/REST/GetFaxStatus/xml HTTP/1.1 
User-Agent: West Fax HTTP .NET 
Content-Type: multipart/form-data; boundary = ----------------------------------
8cca6108c1d3c79 
Host: api.westfax.com 
Content-Length: 534 
Expect: 100-continue 
Accept-Encoding: deflate 
-------------------------------8cca6108c1d3c79 
Content-Disposition: form-data; name="Username" 
SampleUsername 
-------------------------------8cca6108c1d3c79 
Content-Disposition: form-data; name="Password" 
SamplePassword 
-------------------------------8cca6108c1d3c79 
Content-Disposition: form-data; name="ProductId" 
00000000-0000-0000-0000-000000000000 
-------------------------------8cca6108c1d3c79
```
Content-Disposition: form-data; name="Ids1"

00000000-0000-0000-0000-000000000000 -------------------------------8cca6108c1d3c79

#### Response:

HTTP/1.1 200 OK Date: Fri, 09 Apr 2010 21:29:25 GMT Server: Microsoft-IIS/6.0 X-Powered-By: ASP.NET X-AspNet-Version: 2.0.50727 Cache-Control: private Content-Type: text/xml; charset=utf-8 Content-Length: 595

```
<?xml version="1.0" encoding="utf-8"?> 
<ApiResultOfListOfJobStatusContainer xmlns:xsi="http://www.w3.org/2001/XMLSchema-
instance" xmlns:xsd="http://www.w3.org/2001/XMLSchema"> 
       <Success>true</Success> 
       <ErrorString /> 
       <InfoString /> 
       <Result> 
              <JobStatusContainer> 
                    <JobId>00000000-0000-0000-0000-000000000000</JobId> 
                    <QuerySuccess>false</QuerySuccess> 
                    <JobEstimate>0</JobEstimate> 
                    <Code>Api_Failed_UnableToRetrieveJob</Code> 
              </JobStatusContainer> 
       </Result> 
</ApiResultOfListOfJobStatusContainer>
```
### RPC

#### Request:

```
POST https://api.westfax.com/Polka.Api/RPC/xml HTTP/1.1 
Content-Type: text/xml 
Host: api.westfax.com 
Content-Length: 385 
Expect: 100-continue 
<?xml version="1.0" encoding="utf-8"?> 
<ApiRequest xmlns:xsi="http://www.w3.org/2001/XMLSchema-instance"
xmlns:xsd="http://www.w3.org/2001/XMLSchema"> 
       <Method>GetFaxStatus</Method> 
       <Username>SampleUsername</Username> 
       <Password>SamplePassword</Password> 
       <ProductId>00000000-0000-0000-0000-000000000000</ProductId> 
      <Ids>
             <guid>00000000-0000-0000-0000-000000000000</guid> 
      \langle/Ids>
</ApiRequest>
```
### Response:

HTTP/1.1 200 OK Date: Fri, 09 Apr 2010 21:29:59 GMT Server: Microsoft-IIS/6.0

```
X-Powered-By: ASP.NET 
X-AspNet-Version: 2.0.50727 
Cache-Control: private 
Content-Type: text/xml; charset=utf-8 
Content-Length: 595
```

```
<?xml version="1.0" encoding="utf-8"?> 
<ApiResultOfListOfJobStatusContainer xmlns:xsi="http://www.w3.org/2001/XMLSchema-
instance" xmlns:xsd="http://www.w3.org/2001/XMLSchema"> 
       <Success>true</Success> 
       <ErrorString /> 
       <InfoString /> 
       <Result> 
              <JobStatusContainer> 
                    <JobId>00000000-0000-0000-0000-000000000000</JobId> 
                    <QuerySuccess>false</QuerySuccess> 
                    <JobEstimate>0</JobEstimate> 
                    <Code>Api_Failed_UnableToRetrieveJob</Code> 
              </JobStatusContainer> 
       </Result> 
</ApiResultOfListOfJobStatusContainer>
```
### **SOAP**

#### Request:

```
POST https://api.westfax.com/Polka.Api/SOAP/ HTTP/1.1 
User-Agent: Mozilla/4.0 (compatible; MSIE 6.0; MS Web Services Client Protocol 
2.0.50727.3603) 
Content-Type: text/xml; charset=utf-8 
SOAPAction: "https://api.westfax.com/GetFaxStatusStateless" 
Host: api.westfax.com 
Content-Length: 506 
Expect: 100-continue 
Accept-Encoding: gzip 
<?xml version="1.0" encoding="utf-8"?><soap:Envelope
xmlns:soap="http://schemas.xmlsoap.org/soap/envelope/"
xmlns:xsi="http://www.w3.org/2001/XMLSchema-instance"
xmlns:xsd="http://www.w3.org/2001/XMLSchema"> 
       <soap:Body> 
             <GetFaxStatusStateless xmlns="https://api.westfax.com/"> 
                   <Username>SampleUsername</Username> 
                   <Password>SamplePassword</Password> 
                   <ProductId>00000000-0000-0000-0000-000000000000</ProductId> 
                   <JobIds> 
                          <guid>00000000-0000-0000-0000-000000000000</guid> 
                   </JobIds> 
             </GetFaxStatusStateless> 
       </soap:Body> 
</soap:Envelope>
```
#### Response:

HTTP/1.1 200 OK Date: Fri, 09 Apr 2010 21:28:40 GMT Server: Microsoft-IIS/6.0 X-Powered-By: ASP.NET X-AspNet-Version: 2.0.50727

```
Cache-Control: private, max-age=0 
Content-Type: text/xml; charset=utf-8 
Content-Length: 716 
<?xml version="1.0" encoding="utf-8"?><soap:Envelope
xmlns:soap="http://schemas.xmlsoap.org/soap/envelope/"
xmlns:xsi="http://www.w3.org/2001/XMLSchema-instance"
xmlns:xsd="http://www.w3.org/2001/XMLSchema"> 
       <soap:Body> 
              <GetFaxStatusStatelessResponse xmlns="https://api.westfax.com/"> 
                    <GetFaxStatusStatelessResult> 
                          <Success>true</Success> 
                          <ErrorString /> 
                          <InfoString /> 
                          <Result> 
                                 <JobStatusContainer> 
                                       <JobId>00000000-0000-0000-0000-
000000000000</JobId> 
                                       <QuerySuccess>false</QuerySuccess> 
                                       <JobEstimate>0</JobEstimate> 
                                       <Code>Api_Failed_UnableToRetrieveJob</Code> 
                                 </JobStatusContainer> 
                          </Result> 
                    </GetFaxStatusStatelessResult> 
              </GetFaxStatusStatelessResponse> 
       </soap:Body> 
</soap:Envelope>
```
### SOAP OBJECT

```
POST https://api.westfax.com/Polka.Api/SOAPObj/ HTTP/1.1 
User-Agent: Mozilla/4.0 (compatible; MSIE 6.0; MS Web Services Client Protocol 
2.0.50727.3603) 
Content-Type: text/xml; charset=utf-8 
SOAPAction: "https://api.westfax.com/GetFaxStatus" 
Host: api.westfax.com 
Content-Length: 750 
Expect: 100-continue 
Accept-Encoding: gzip 
<?xml version="1.0" encoding="utf-8"?><soap:Envelope
xmlns:soap="http://schemas.xmlsoap.org/soap/envelope/"
xmlns:xsi="http://www.w3.org/2001/XMLSchema-instance"
xmlns:xsd="http://www.w3.org/2001/XMLSchema"> 
       <soap:Body> 
             <GetFaxStatus xmlns="https://api.westfax.com/"> 
                    <apiRequest> 
                          <SessionToken>jqxgFdXPz06DC0Z2k0EgLg</SessionToken> 
                          <ProductId xsi:nil="true" /> 
                          <Cookies xsi:nil="true" /> 
                          <ProductType xsi:nil="true" /> 
                          <Method xsi:nil="true" /> 
                          <Folder xsi:nil="true" /> 
                          <StartDate xsi:nil="true" /> 
                          <EndDate xsi:nil="true" /> 
                         <Ids>
                                 <guid>00000000-0000-0000-0000-000000000000</guid> 
                         \langleIds>
```

```
 <ContentDisposition xsi:nil="true" /> 
                           <ErrorMode xsi:nil="true" /> 
                           <State xsi:nil="true" /> 
                           <FaxQuality xsi:nil="true" /> 
                    </apiRequest> 
              </GetFaxStatus> 
       </soap:Body> 
</soap:Envelope>
```

```
HTTP/1.1 200 OK 
Date: Mon, 12 Apr 2010 19:49:40 GMT 
Server: Microsoft-IIS/6.0 
X-Powered-By: ASP.NET 
X-AspNet-Version: 2.0.50727 
Cache-Control: private, max-age=0 
Content-Type: text/xml; charset=utf-8 
Content-Length: 680 
<?xml version="1.0" encoding="utf-8"?><soap:Envelope
xmlns:soap="http://schemas.xmlsoap.org/soap/envelope/"
xmlns:xsi="http://www.w3.org/2001/XMLSchema-instance"
xmlns:xsd="http://www.w3.org/2001/XMLSchema"> 
       <soap:Body> 
             <GetFaxStatusResponse xmlns="https://api.westfax.com/"> 
                    <GetFaxStatusResult> 
                          <Success>true</Success> 
                          <ErrorString /> 
                          <InfoString /> 
                          <Result> 
                                 <JobStatusContainer> 
                                       <JobId>00000000-0000-0000-0000-
000000000000</JobId> 
                                       <QuerySuccess>false</QuerySuccess> 
                                       <JobEstimate>0</JobEstimate> 
                                       <Code>Api_Failed_UnableToRetrieveJob</Code> 
                                 </JobStatusContainer> 
                          </Result> 
                    </GetFaxStatusResult> 
              </GetFaxStatusResponse> 
       </soap:Body> 
</soap:Envelope>
```
# GetBroadcastFaxStatus

### REST

```
POST https://api.westfax.com/Polka.Api/REST/GetBroadcastFaxStatus/xml HTTP/1.1 
User-Agent: West Fax HTTP .NET 
Content-Type: multipart/form-data; boundary = ----------------------------------
8cca6108c1d3c79 
Host: api.westfax.com 
Content-Length: 534 
Expect: 100-continue 
Accept-Encoding: deflate
```
-------------------------------8cca6108c1d3c79 Content-Disposition: form-data; name="Username"

SampleUsername

-------------------------------8cca6108c1d3c79 Content-Disposition: form-data; name="Password"

SamplePassword

-------------------------------8cca6108c1d3c79 Content-Disposition: form-data; name="ProductId"

00000000-0000-0000-0000-000000000000 -------------------------------8cca6108c1d3c79 Content-Disposition: form-data; name="Ids1"

00000000-0000-0000-0000-000000000000 -------------------------------8cca6108c1d3c79

### Response:

```
HTTP/1.1 200 OK 
Date: Fri, 09 Apr 2010 21:29:25 GMT 
Server: Microsoft-IIS/6.0 
X-Powered-By: ASP.NET 
X-AspNet-Version: 2.0.50727 
Cache-Control: private 
Content-Type: text/xml; charset=utf-8 
Content-Length: 744 
<?xml version="1.0" encoding="utf-8"?> 
<ApiResultOfListOfBroadcastFaxJobStatusContainer
xmlns:xsi="http://www.w3.org/2001/XMLSchema-instance"
xmlns:xsd="http://www.w3.org/2001/XMLSchema"> 
       <Success>true</Success> 
       <ErrorString /> 
       <InfoString /> 
       <Result> 
             <BroadcastFaxJobStatusContainer> 
                    <JobId>00000000-0000-0000-0000-000000000000</JobId> 
                    <QuerySuccess>false</QuerySuccess> 
                    <JobEstimate>0</JobEstimate> 
                    <TaskCount>0</TaskCount> 
                    <CountSuccessful>0</CountSuccessful> 
                    <CountRemoved>0</CountRemoved> 
                    <CountFailed>0</CountFailed> 
                    <Code>Api_Failed_UnableToRetrieveJob</Code> 
             </BroadcastFaxJobStatusContainer> 
       </Result> 
</ApiResultOfListOfBroadcastFaxJobStatusContainer>
```
### RPC

```
POST https://api.westfax.com/Polka.Api/RPC/xml HTTP/1.1 
Content-Type: text/xml 
Host: api.westfax.com 
Content-Length: 394 
Expect: 100-continue
```

```
<?xml version="1.0" encoding="utf-8"?> 
<ApiRequest xmlns:xsi="http://www.w3.org/2001/XMLSchema-instance"
xmlns:xsd="http://www.w3.org/2001/XMLSchema"> 
       <Method>GetBroadcastFaxStatus</Method> 
       <Username>SampleUsername</Username> 
       <Password>SamplePassword</Password> 
       <ProductId>00000000-0000-0000-0000-000000000000</ProductId> 
      <Ids>
             <guid>00000000-0000-0000-0000-000000000000</guid> 
      \langle/Ids>
</ApiRequest>
```

```
HTTP/1.1 200 OK 
Date: Fri, 09 Apr 2010 21:29:59 GMT 
Server: Microsoft-IIS/6.0 
X-Powered-By: ASP.NET 
X-AspNet-Version: 2.0.50727 
Cache-Control: private 
Content-Type: text/xml; charset=utf-8 
Content-Length: 744 
<?xml version="1.0" encoding="utf-8"?> 
<ApiResultOfListOfBroadcastFaxJobStatusContainer
xmlns:xsi="http://www.w3.org/2001/XMLSchema-instance"
xmlns:xsd="http://www.w3.org/2001/XMLSchema"> 
       <Success>true</Success> 
       <ErrorString /> 
       <InfoString /> 
       <Result> 
             <BroadcastFaxJobStatusContainer> 
                    <JobId>00000000-0000-0000-0000-000000000000</JobId> 
                    <QuerySuccess>false</QuerySuccess> 
                    <JobEstimate>0</JobEstimate> 
                    <TaskCount>0</TaskCount> 
                    <CountSuccessful>0</CountSuccessful> 
                    <CountRemoved>0</CountRemoved> 
                    <CountFailed>0</CountFailed> 
                    <Code>Api_Failed_UnableToRetrieveJob</Code> 
             </BroadcastFaxJobStatusContainer> 
       </Result> 
</ApiResultOfListOfBroadcastFaxJobStatusContainer>
```
### **SOAP**

#### Request:

POST https://api.westfax.com/Polka.Api/SOAP/ HTTP/1.1 User-Agent: Mozilla/4.0 (compatible; MSIE 6.0; MS Web Services Client Protocol 2.0.50727.3603) Content-Type: text/xml; charset=utf-8 SOAPAction: "https://api.westfax.com/GetBroadcastFaxStatusStateless" Host: api.westfax.com Content-Length: 524 Expect: 100-continue Accept-Encoding: gzip
```
<?xml version="1.0" encoding="utf-8"?><soap:Envelope
xmlns:soap="http://schemas.xmlsoap.org/soap/envelope/"
xmlns:xsi="http://www.w3.org/2001/XMLSchema-instance"
xmlns:xsd="http://www.w3.org/2001/XMLSchema"> 
       <soap:Body> 
             <GetBroadcastFaxStatusStateless xmlns="https://api.westfax.com/"> 
                    <Username>SampleUsername</Username> 
                    <Password>SamplePassword</Password> 
                    <ProductId>00000000-0000-0000-0000-000000000000</ProductId> 
                    <JobIds> 
                          <guid>00000000-0000-0000-0000-000000000000</guid> 
                    </JobIds> 
             </GetBroadcastFaxStatusStateless> 
       </soap:Body> 
</soap:Envelope>
```
## Response:

```
HTTP/1.1 200 OK 
Date: Fri, 09 Apr 2010 21:28:40 GMT 
Server: Microsoft-IIS/6.0 
X-Powered-By: ASP.NET 
X-AspNet-Version: 2.0.50727 
Cache-Control: private, max-age=0 
Content-Type: text/xml; charset=utf-8 
Content-Length: 845 
<?xml version="1.0" encoding="utf-8"?><soap:Envelope
xmlns:soap="http://schemas.xmlsoap.org/soap/envelope/"
xmlns:xsi="http://www.w3.org/2001/XMLSchema-instance"
xmlns:xsd="http://www.w3.org/2001/XMLSchema"> 
       <soap:Body> 
              <GetBroadcastFaxStatusStatelessResponse
xmlns="https://api.westfax.com/"> 
                    <GetBroadcastFaxStatusStatelessResult> 
                          <Success>true</Success> 
                          <ErrorString /> 
                          <InfoString /> 
                          <Result> 
                                 <BroadcastFaxJobStatusContainer> 
                                       <JobId>00000000-0000-0000-0000-
000000000000</JobId> 
                                       <QuerySuccess>false</QuerySuccess> 
                                       <JobEstimate>0</JobEstimate> 
                                       <TaskCount>0</TaskCount> 
                                       <CountSuccessful>0</CountSuccessful> 
                                       <CountRemoved>0</CountRemoved> 
                                       <CountFailed>0</CountFailed> 
                                       <Code>Api_Failed_UnableToRetrieveJob</Code> 
                                 </BroadcastFaxJobStatusContainer> 
                          </Result> 
                    </GetBroadcastFaxStatusStatelessResult> 
              </GetBroadcastFaxStatusStatelessResponse> 
       </soap:Body> 
</soap:Envelope>
```
## SOAP OBJECT

Request:

```
POST https://api.westfax.com/Polka.Api/SOAPObj/ HTTP/1.1 
User-Agent: Mozilla/4.0 (compatible; MSIE 6.0; MS Web Services Client Protocol 
2.0.50727.3603) 
Content-Type: text/xml; charset=utf-8 
SOAPAction: "https://api.westfax.com/GetBroadcastFaxStatus" 
Host: api.westfax.com 
Content-Length: 768 
Expect: 100-continue 
Accept-Encoding: gzip 
<?xml version="1.0" encoding="utf-8"?><soap:Envelope
xmlns:soap="http://schemas.xmlsoap.org/soap/envelope/"
xmlns:xsi="http://www.w3.org/2001/XMLSchema-instance"
xmlns:xsd="http://www.w3.org/2001/XMLSchema"> 
       <soap:Body> 
             <GetBroadcastFaxStatus xmlns="https://api.westfax.com/"> 
                    <apiRequest> 
                          <SessionToken>jqxgFdXPz06DC0Z2k0EgLg</SessionToken> 
                          <ProductId xsi:nil="true" /> 
                          <Cookies xsi:nil="true" /> 
                          <ProductType xsi:nil="true" /> 
                          <Method xsi:nil="true" /> 
                          <Folder xsi:nil="true" /> 
                          <StartDate xsi:nil="true" /> 
                          <EndDate xsi:nil="true" /> 
                         <Ids> <guid>00000000-0000-0000-0000-000000000000</guid> 
                         \langle/Ids>
                          <ContentDisposition xsi:nil="true" /> 
                          <ErrorMode xsi:nil="true" /> 
                          <State xsi:nil="true" /> 
                          <FaxQuality xsi:nil="true" /> 
                    </apiRequest> 
              </GetBroadcastFaxStatus> 
       </soap:Body> 
</soap:Envelope>
```
## Response:

```
HTTP/1.1 200 OK 
Date: Mon, 12 Apr 2010 19:49:40 GMT 
Server: Microsoft-IIS/6.0 
X-Powered-By: ASP.NET 
X-AspNet-Version: 2.0.50727 
Cache-Control: private, max-age=0 
Content-Type: text/xml; charset=utf-8 
Content-Length: 809 
<?xml version="1.0" encoding="utf-8"?><soap:Envelope
xmlns:soap="http://schemas.xmlsoap.org/soap/envelope/"
xmlns:xsi="http://www.w3.org/2001/XMLSchema-instance"
xmlns:xsd="http://www.w3.org/2001/XMLSchema"> 
       <soap:Body> 
             <GetBroadcastFaxStatusResponse xmlns="https://api.westfax.com/"> 
                    <GetBroadcastFaxStatusResult> 
                          <Success>true</Success> 
                          <ErrorString /> 
                          <InfoString /> 
                          <Result>
```
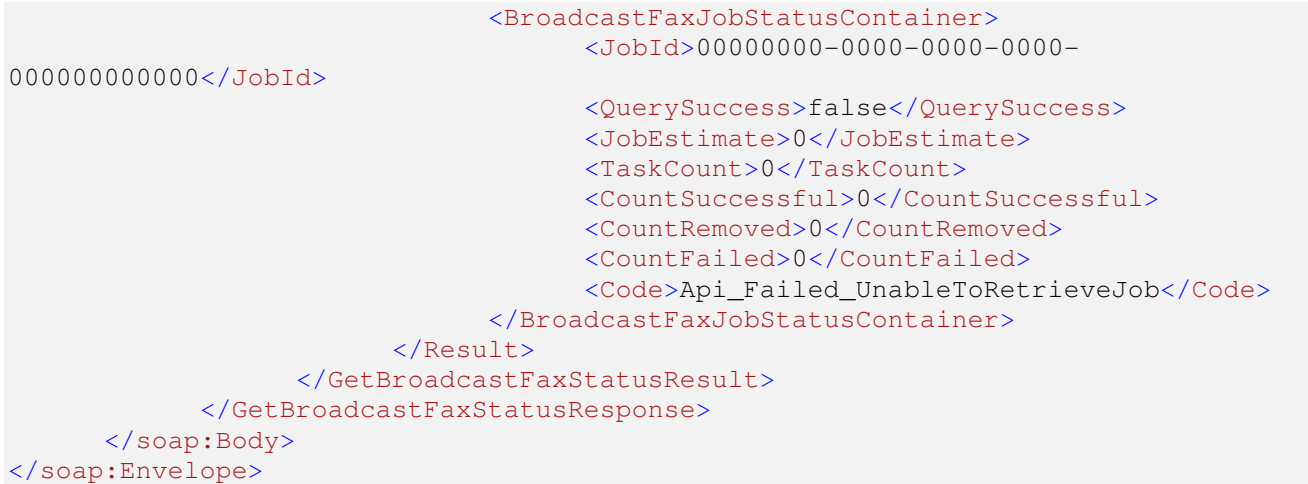